**Motor de Indução Trifásico (MIT)** 

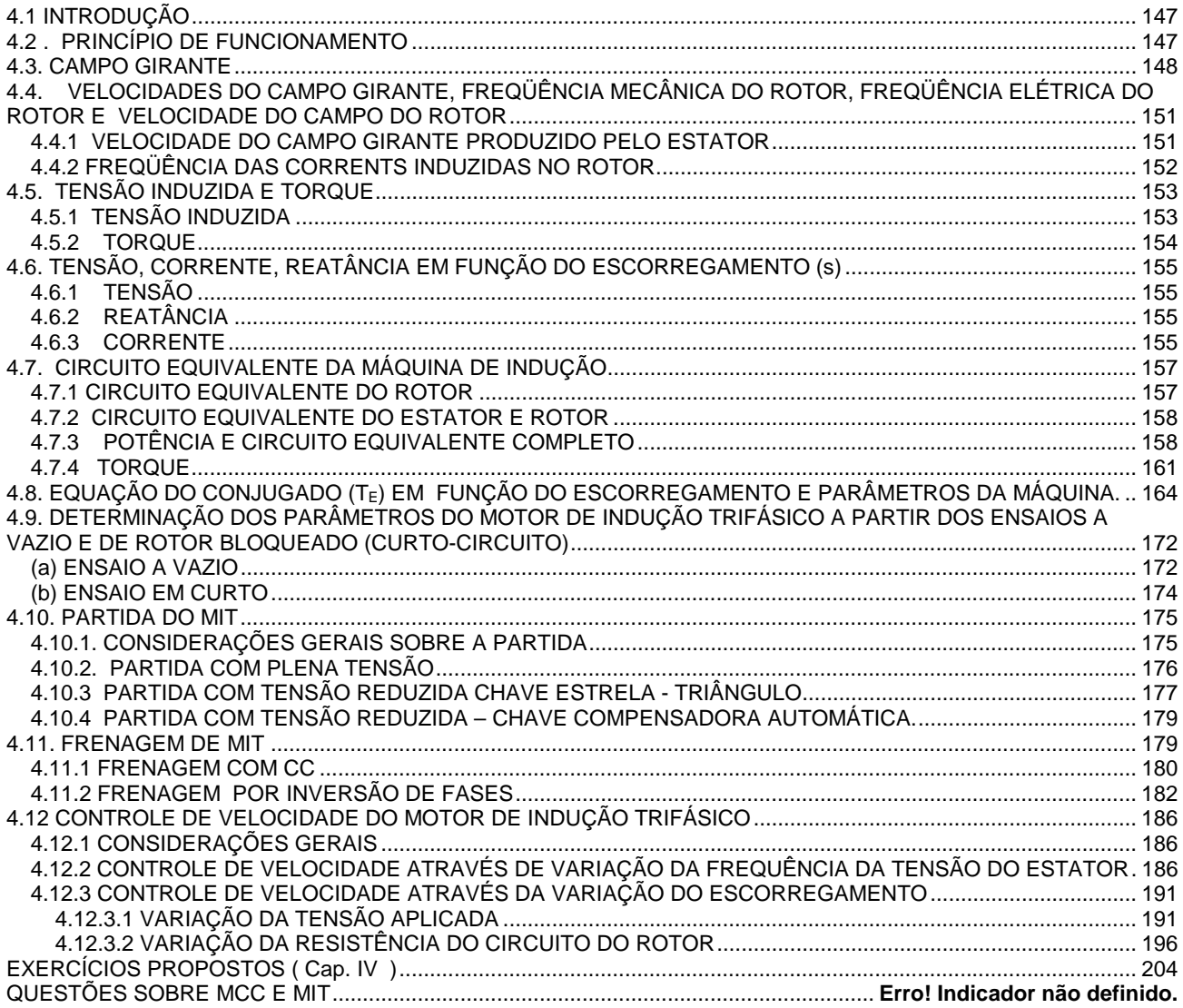

# *MOTOR DE INDUÇÃO TRIFÁSICO (MIT)*

# *INTRODUÇÃO*

O motor de indução trifásico apresenta-se atualmente como uma boa opção para acionamentos controlados, pois possui algumas vantagens sobre o motor de corrente contínua, devido a inexistência do comutador.

Entre estas vantagens, pode-se citar:

O custo do MIT é muito menor que o motor de CC de mesma potência; A manutenção do MIT é mais simples e menos onerosa; O consumo de energia do MIT nos processos de aceleração e frenagem é menor;

Com o MIT pode-se obter velocidades maiores, o que implica em potências maiores  $(P = w \cdot T)$ .

A grande desvantagem do MIT reside na dependência entre fluxo e a tensão do estator, o que não ocorre nos motores CC com excitação independente. Este fato limita a faixa de variação de velocidade do motor, quando controlado por variação da tensão do estator.

Atualmente, devido à evolução de sistemas eletrônicos que permitem o controle do motor por variação simultânea da tensão e freqüência do estator, esta desvantagem desaparece.

O motor de indução, devido as suas vantagens sobre o motor CC, é o mais utilizado em tração elétrica no parque industrial nacional.

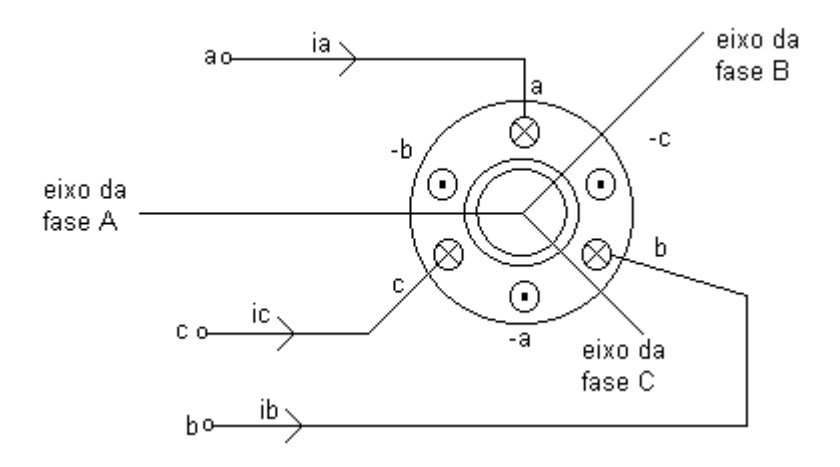

fig.1-MIT

# *PRINCÍPIO DE FUNCIONAMENTO*

O princípio de funcionamento do MIT é o mesmo de todos os motores elétricos, ou seja, baseia-se na iteração do fluxo magnético com uma corrente em um condutor, resultando numa força no condutor. Esta

força é proporcional às intensidades de fluxo e de corrente (  $\overrightarrow{F} = \overrightarrow{i} \overrightarrow{l} \times \overrightarrow{B}$ ). Existem dois tipos de MIT: Rotor em gaiola; Rotor bobinado (em anéis).

Para efeito de simplicidade estudará uma máquina de dois pólos.

O motor compõe-se de duas partes: Estator, onde é produzido o fluxo magnético; Rotor, onde é produzida a corrente que interage com o fluxo, conforme a fig.1.2.

No estator (parte fixa) estão montados três enrolamentos conforme mostra a fig.1. Estes enrolamentos estão ligados à rede de alimentação, podendo estar conectados em estrela ou triângulo.

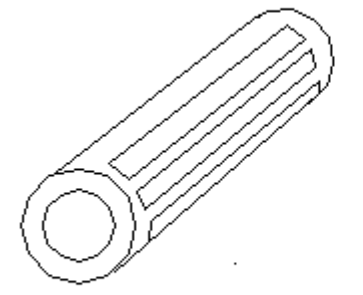

Rotor em gaiola fig.1.2.a

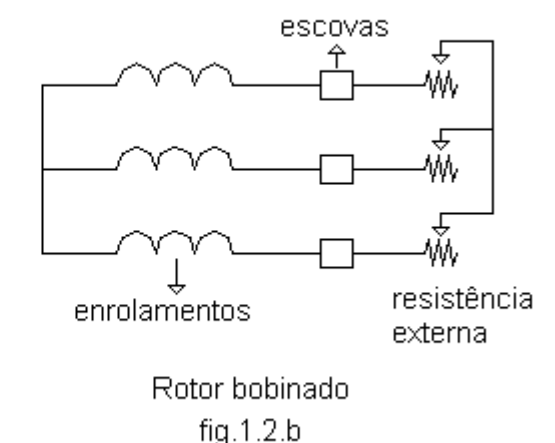

A alimentação do MIT é realizada por uma fonte de tensão trifásica e equilibrada, logo as correntes do estator (armadura) estarão defasadas de 120°. Estas correntes irão produzir um fluxo resultante girante em

relação à armadura, que irá induzir no rotor ( → → → *v x B*.*dl* ) tensões alternativas em seus enrolamentos. Estando estes enrolamentos curto-circuitados irão aparecer correntes no rotor, sendo estas correntes e o fluxo girante, responsáveis pelo aparecimento do torque no MIT.

# *CAMPO GIRANTE*

O caráter girante ou estacionário do campo de máquinas elétricas girantes, depende na realidade do sistema referência adotado.

Para um observador situado no induzido de uma máquina síncrona com indutor girante, o campo dessa máquina é girante. Para um observador localizado em seu indutor (rotor), o campo é estacionário.

As maneiras usuais mais simples de produzir campos girantes podem ser resumidas no emprego de:

enrolamentos monofásicos girantes, alimentado por corrente contínua. A fig.1.3 ilustra o campo girante de uma máquina síncrona;

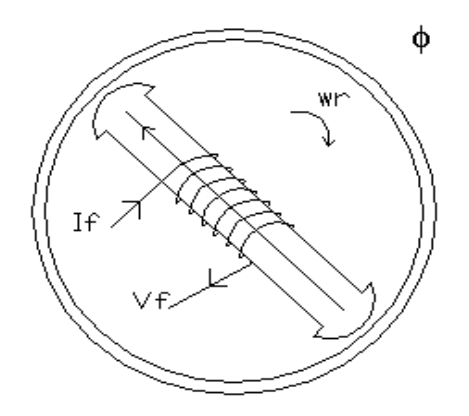

fig.1.3 – Campo girante de uma máquina síncrona

enrolamentos polifásicos estacionários (na armadura), alimentado por correntes alternativas.

Esses enrolamentos podem ser encontrados nos motores e geradores síncronos e nas máquinas assíncronas. Quando alimentados por correntes polifásicas, eles produzem pólos magnéticos que se deslocam em relação aos próprios enrolamentos que os originou.

Para os MITs o campo girante é produzido por correntes trifásicas equilibradas proveniente de uma rede trifásica de alimentação.

Para melhor clareza, considerar-se-à três instantes diferentes para verificação do comportamento do campo produzido pela armadura (estator).

Sabe-se que:

 $ic = I_{\text{max}} \cdot \cos(wt + 120^{\circ}).$  $ib = I_{\text{max}} \cdot \cos(wt - 120^{\circ});$  $ia = I_{\text{max}} \cdot \cos(wt);$ 3.1

 As correntes ia, ib e ic produzem intensidades de campo magnético proporcionais às suas respectivas correntes, dado pela Lei de Ampère. (HI= NI).

 Referências: - Adotar-se-à como positivas as correntes que penetram no papel. - Seqüência a, b e c no sentido anti-horário.

#### *1º INSTANTE:*

 A fig. 3.2 ilustra a situação instantânea dos campos nas respectivas fases da máquina em t= 0 , ou seja, wt =  $0^8$ .

 ia= Imax;  $ib = -$  Imax  $/2$ ; ic= - Imax /2;

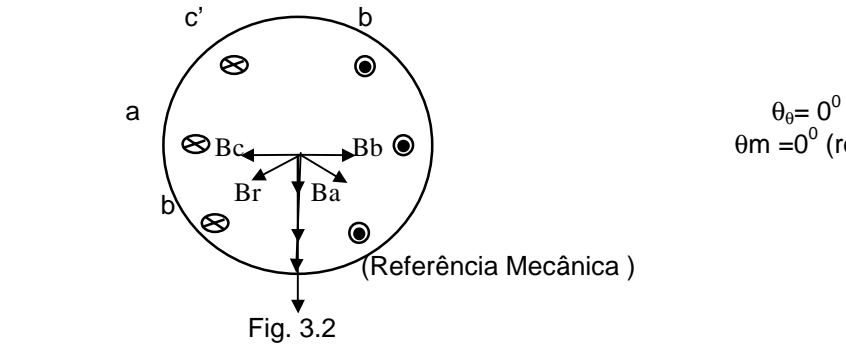

$$
\theta_{\theta} = 0^0
$$
  
9m = 0<sup>0</sup> (ref. )

#### *2º INSTANTE:*

A fig. 3.3 ilustra o instante em que wt = 120º.

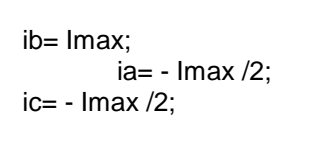

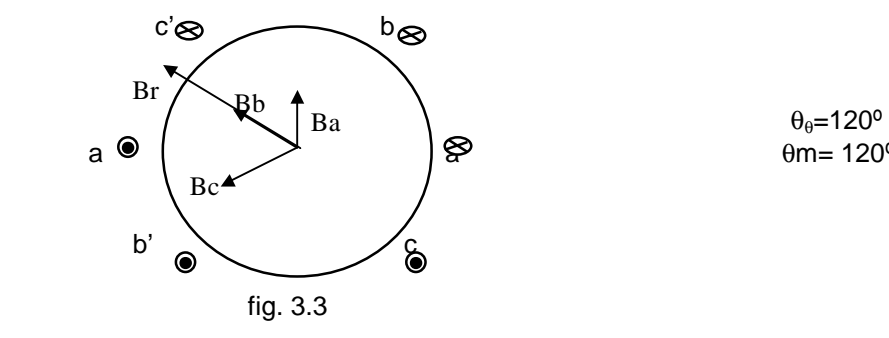

 $θm = 120°$ 

#### *3º INSTANTE:*

A fig. 3.4 ilustra o instante em que wt =  $-120^\circ$ .

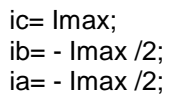

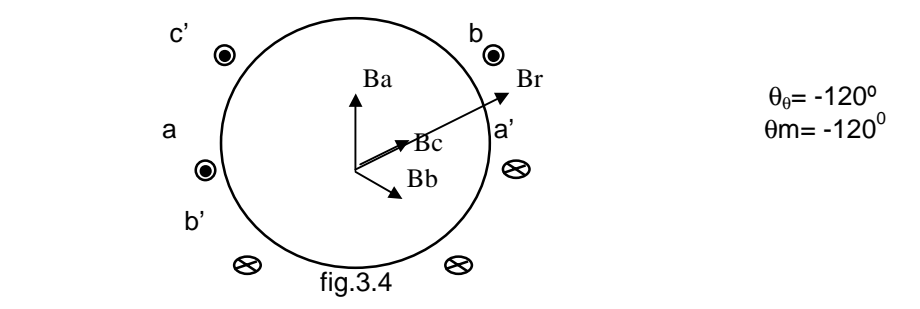

#### **Conclusões:**

módulo do vetor campo é constante; deslocamento do vetor campo se da com velocidade w(θ) , ou seja, velocidade síncrona , ou ainda, freqüência de alimentação dos enrolamentos polifásicos.

## *VELOCIDADES DO CAMPO GIRANTE, FREQÜÊNCIA MECÂNICA DO ROTOR, FREQÜÊNCIA ELÉTRICA DO ROTOR E VELOCIDADE DO CAMPO DO ROTOR*

### *VELOCIDADE DO CAMPO GIRANTE PRODUZIDO PELO ESTATOR*

Seja:

f1 - freqüência do estator;

Em rpm, tem-se :

$$
n_1 = \frac{120}{P} f_1
$$
 - velocidade síncrona do campo do estator. 4.1

## *FREQÜÊNCIA DAS CORRENTES INDUZIDAS NO ROTOR*

Seja também:

 freqüência - velocidade de deslocamento  $f_1$  \_\_\_\_\_\_\_\_\_\_\_\_\_\_ n<sub>1</sub> ............. estator  $f_2$  \_\_\_\_\_\_\_\_\_\_\_\_\_ n<sub>1</sub> - n<sub>2</sub>... rotor

onde: n<sub>2</sub> ----------- velocidade mecânica do rotor e,

 $n_1$  -  $n_2$  ------- velocidade relativa com que o campo girante irá induzir as tensões de freqüência "f2"no rotor, logo pode-se relacionar:

$$
f_1 \xrightarrow{r_1} n_1
$$
  
\n
$$
f_2 \xrightarrow{n_1 - n_2} n_1 - n_2
$$
  
\n
$$
f_2 = \frac{n_1 - n_2}{n_1} \cdot f_1
$$
  
\n
$$
f_2 = \frac{n_1 - n_2}{n_1} \cdot f_1
$$

Define-se :

$$
s = \frac{n_1 - n_2}{n_1}
$$
, onde s é chamado de escorregamento ou deslizamento.

$$
f_2 = S. f_1 \tag{4.3}
$$

Seja n<sub>0</sub> a velocidade do campo do rotor em relação a terra (estator) Então pode-se escrever:

$$
n_0 = n_2 + n_{22} \tag{4.4}
$$

Onde:

n<sub>22</sub> é a velocidade do campo do rotor em relação ao próprio rotor e,

$$
n_{22} = \frac{120}{p} f_2, \qquad \text{logo} \qquad : \qquad 4.5
$$

$$
n_o = n_2 + \frac{120}{p} f_2, \text{ da equação } s = \frac{n_1 - n_2}{n_1}
$$

tira-se:

 $n_2 = n_1 (1 - s)$ , substituindo em  $n_0$ , tem-se:

$$
n_0 = n_1.(1 - s) + \frac{120}{p} s.f_1 = n_1 - s.n_1 + s.n_1 \qquad 4.6
$$

 $n_0 = n_1$ 

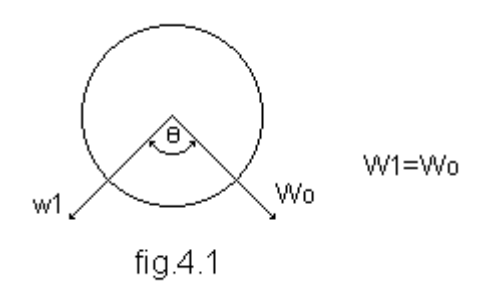

 Donde conclui-se que as velocidades dos campos do estator e rotor em relação ao estator são iguais, porém a velocidade mecânica do rotor é menor que a velocidade síncrona dos campos, devido ao que definiu-se sobre o escorregamento.

# *TENSÃO INDUZIDA E TORQUE*

#### *TENSÃO INDUZIDA*

Estando o rotor inicialmente parado e sendo submetido ao campo girante de velocidade  $n_1$ , resultará em seus enrolamentos uma f.e.m induzida (devido à variação do fluxo magnético em relação às espiras do rotor) que é proporcional a intensidade do fluxo e a velocidade do campo girante. Assim:

A tensão induzida será máxima no eixo do estator, ou seja, no eixo magnético resultante.

$$
v_{20} = K.\phi.n_1
$$
 ou  $V_{20} = K.\frac{120}{p}.\phi.f_1 = K'''.\phi.f_1$ 

$$
onde: K''' = \frac{120}{p} . K
$$

Como o enrolamento do rotor esta curto-circuitado, resultará a circulação da corrente rotórica I<sub>20</sub>.

$$
I_{20} = \frac{V_{20}}{\sqrt{R_2^2 + X_{20}^2}}
$$
 *onde:* 5.1

R2 – Resistência do circuito do rotor;

 $X_{20}$  – Reatância do circuito do rotor na partida.

#### *TORQUE*

A corrente  $I_{20}$  circulando pelos enrolamentos do rotor e interagindo com o fluxo produzido no estator dá origem ao conjugado de partida dado por:

 $T_P= K_1.$ φ.lr ; onde

Ir – Corrente real, ou seja: Ir =  $I_{20}$ .cos $\Psi_{20}$ 

Logo o torque de partida será:

$$
T_p. = K_1.\phi.I_{20}.\cos \varphi 20 e
$$
  
 
$$
\cos (\varphi_{20}) = \frac{R_2}{\left[R_2^2 + X_{20}^2\right]^{1/2}}
$$

Se o conjugado de partida  $T_P$  é maior que o conjugado de carga  $T_C$ , resulta num conjugado acelerador, que coloca o rotor em movimento.

$$
T_a = \frac{2\pi}{60} J \cdot \frac{dn}{dt}
$$

 Com o aumento da velocidade do rotor, a velocidade relativa entre este e o campo girante diminui, provocando a redução da freqüência da tensão induzida no rotor. Desta forma:

$$
\downarrow V_2 = K^{\cdots} \phi \cdot f_2 \downarrow; \quad \begin{cases} \nV_{20} = K^{\cdots} \phi \cdot f_1; & \downarrow f_2 = \downarrow sf_1 \\ \neq \downarrow s = \frac{n_1 - n_2 \uparrow}{n_1} \n\end{cases}
$$

 $f_2$  = frequênciada tensão  $V_2$  induzida no rotor.

Observe que com o aumento da velocidade (redução de  $f_2$ ), a tensão induzida no rotor diminui. O mesmo ocorre com a reatância rotórica "X<sub>2</sub>". Para uma velocidade qualquer a corrente rotórica  $I_2$  será:

O comportamento das grandezas elétricas do motor está ligado à variação de velocidade relativa

$$
I_2 = \frac{V_2}{\left[R_2^2 + X_2^2\right]^{1/2}}
$$

entre o campo girante e o rotor (s). Esta grandeza é denominada escorregamento.

# *TENSÃO, CORRENTE, REATÂNCIA EM FUNÇÃO DO ESCORREGAMENTO (s)*

# *TENSÃO*

Sabe-se que:

$$
V_2 = K \cdots \phi \cdot f_2 \quad \text{e} \quad V_{20} = K \cdots \phi \cdot f_1
$$
\n
$$
V_2 = V_{20} \cdot \frac{f_2}{f_1} = s \cdot V_{20}
$$
\n5.3

## *REATÂNCIA*

Sabe-se que:

$$
X_2 = 2\pi.L.f_2 \rightarrow \text{Reatância em um instante qualquer.}
$$
  

$$
X_{20} = 2\pi.L.f_1
$$

Logo:

$$
X_2 = X_{20} \frac{f_2}{f_1} = s.X_{20}
$$

 *CORRENTE* 

$$
I_{2} = \frac{V_{2}}{[R_{2}^{2} + X_{2}^{2}]^{1/2}} \Rightarrow I_{2} = \frac{s.V_{20}}{[R_{2}^{2} + (X_{20}.s)^{2}]^{1/2}}
$$
  

$$
I_{2} = \frac{V_{20}}{(\frac{R_{2}^{2}}{s^{2}} + X_{20}^{2})}
$$

Conclui-se então que a corrente do rotor varia com a velocidade, sendo máxima para s = 1, ou seja, para n<sub>2</sub>  $= 0$  (partida).

#### *Exemplo 1:*

Um MIT tetrapolar apresenta os seguintes dados nominais (rotor bobinado).

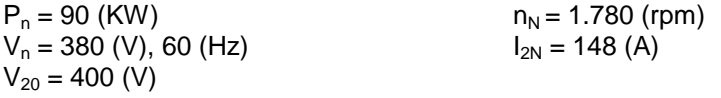

a) Calcule o escorregamento nominal do motor.

$$
S_N = \frac{n_1 - n_N}{n_1}
$$
  

$$
n_1 = \frac{120}{P} \cdot f_1 = \frac{120}{4} \cdot 60 = 1.800 \text{ rpm}
$$
  

$$
s_N = \frac{1.800 - 1.780}{1.800} = 0.011
$$

b) Determine a tensão induzida no rotor para as condições nominais de operação.  $V_{2N} = s_N$ .  $V_{20} = 0.011$ . 400

$$
V_{2N} = 4,444
$$
 (V)

c) Determine o valor aproximado da resistência rotórica para as condições nominais de operação.

Nas condições nominais, tem-se:

$$
I_{2N_f} = \frac{V_{2N_f}}{[R_2^2 + X_2^2]^{\frac{1}{2}}}
$$

Deve-se observar que o valor da tensão de partida  $V_{20}$  fornecido é sempre um valor de linha e que, para velocidade nominal o escorregamento é muito pequeno, o que faz com que a reatância  $X_2$  seja também muito pequena, podendo ser desprezada.

$$
X_2 = 2\pi \cdot L \cdot f_2 \quad \text{e} \quad f_2 = s \cdot f_1 = 0,011 \cdot 60 = 0,66 \text{ Hz}
$$
\n
$$
X_2 = X_{20} \cdot \frac{0,66}{60} = 0,011 \cdot X_{20}
$$

Logo:

$$
R_2 = \frac{V_{2N}}{\sqrt{3}.I_{2N}} = \frac{4,44}{\sqrt{3}.148} \Rightarrow R_2 = 0.0173(\Omega / \text{ fase})
$$

d) Determine o conjugado nominal do motor.

$$
T_N = \frac{60 \cdot P_N}{2\pi \cdot n_N}
$$

$$
T_N = \frac{60*90*10^3}{2\pi^*1.780}
$$

$$
T_N = 482,83[N.m]
$$

# *CIRCUITO EQUIVALENTE DA MÁQUINA DE INDUÇÃO*

Suposições:

a) O enrolamento do roto possui o mesmo número de pólos e fases que no enrolamento do estator;

b) As correntes são sempre valores de linha e as tensões sempre valores de fase, isto é, a máquina é suposta ligada em Y.

Afirmações:

a) Sabe-se que:  $S = \frac{n_{\rm l}-n_{\rm 2}}{n_{\rm l}}$ Para  $n_2 = 0$  (máquina parada)  $\rightarrow s = 1$ 

O campo girante tem a mesma velocidade (Freqüência) que a freqüência produzida pelos enrolamentos do rotor.

$$
f_2 = f_{20} = f_I
$$

b) Com rotor na velocidade síncrona (s = 0), não há movimento relativo entre campo girante e rotor (não há indução). A freqüência do rotor é nula (na verdade a própria corrente do rotor é zero).

#### *CIRCUITO EQUIVALENTE DO ROTOR*

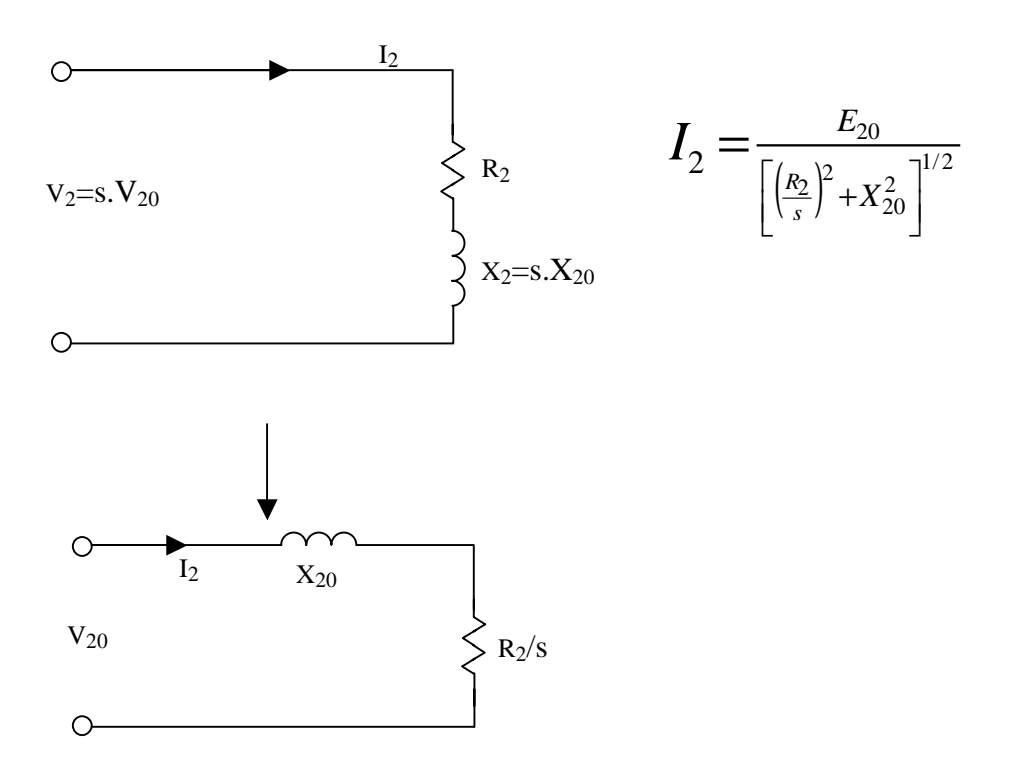

### *CIRCUITO EQUIVALENTE DO ESTATOR E ROTOR*

O motor de indução no instante da partida (s= 1; n<sub>2</sub> = 0) tem o mesmo comportamento de um transformador (estator é o primário e o rotor é o secundário).

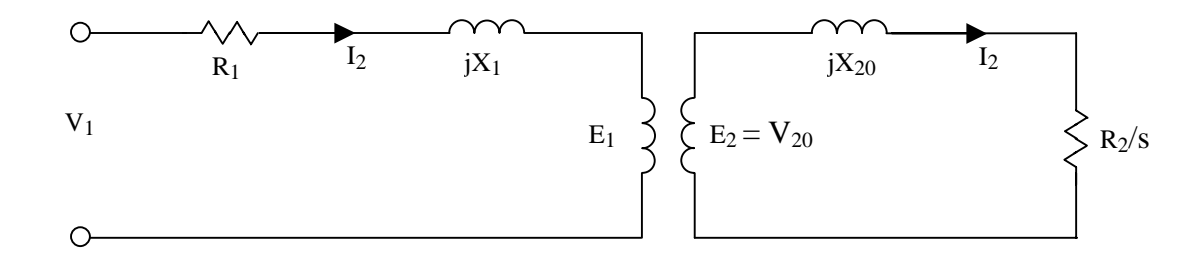

Referindo-se  $X_{20}$  e R<sub>2</sub>/s para o primário, tem-se a fig.7.2.1.+

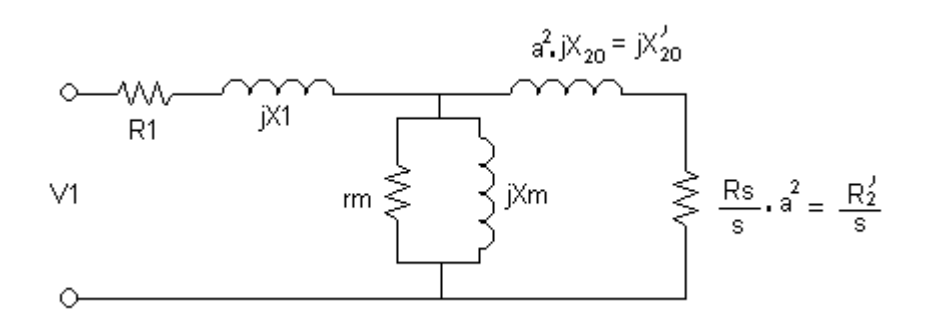

fig.7.2.1

Onde:

 $a = \frac{N_1}{N_2}$  esp. primário)  $\overline{N}_2$  (n.<sup>o</sup> esp. secundário)

$$
\mathsf{E}_{20} = \mathsf{a}.\mathsf{E}_{20}
$$

$$
I_2 = \frac{I_2}{a} I_2 = \frac{I_2}{a}
$$

## *POTÊNCIA E CIRCUITO EQUIVALENTE COMPLETO*

Da resistência rotórica, pode-se escrever:

$$
\frac{R_{2}}{s} = R_{2} - R_{2} + \frac{R_{2}}{s} = R_{2} + R_{2} \cdot \frac{(1 - s)}{s}
$$

Multiplicando-se a expressão anterior por  $I_2$ <sup>'</sup>, tem-se:

$$
\frac{R_2}{s} I_2^2 = R_2 I_2^2 + R_2 I_2 \frac{(1-s)}{s} I_2^2
$$

| Pot. Ativa       | =                  | Pot. Ativa                        | Potência desenvolvida |   |
|------------------|--------------------|-----------------------------------|-----------------------|---|
| passada ao rotor | dissipada no rotor | no rotor (da origem<br>ao torque) |                       |   |
| Pin              | =                  | $Wj_2$                            | +                     | P |
| Pin              | =                  | $Wj_2$                            | +                     | P |
| Pin              | =                  | $Wj_2$                            | +                     | P |
| Pin              | =                  | $Wj_2$                            | +                     | ? |
| Pin              | =                  | $Wj_2$                            | ?                     |   |
| Sh               | Si                 | ?                                 | ?                     |   |

$$
P = \text{Pin}.(1-s) \tag{7.4}
$$

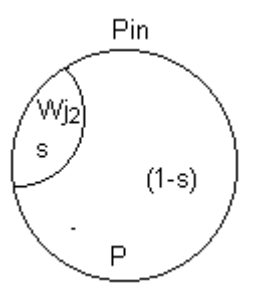

fig.7.3.1

Da eq.7.5, obtêm-se o circuito equivalente final.

$$
\frac{R_2}{s} = R_2 + R_2 \cdot \frac{(1-s)}{s}
$$

Resistência de carga fictícia (representa a carga mecânica do rotor).

Portanto o circuito equivalente completo fica:

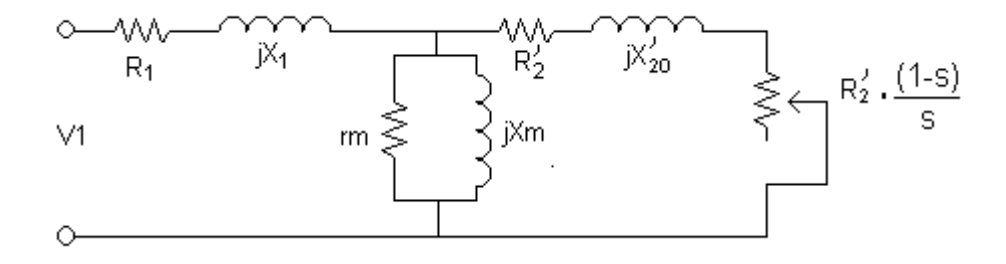

fig.7.3.2

No diagrama da fig.7.3.3 é apresentado o fluxo de potência do motor de indução trifásico, considerando-se todas as perdas, bem como as potências de entrada e saída.

Seja q<sub>1</sub> o n.<sup>º</sup> de fases do motor de indução, e sejam as tensões e correntes valores de fases, então tem-se :

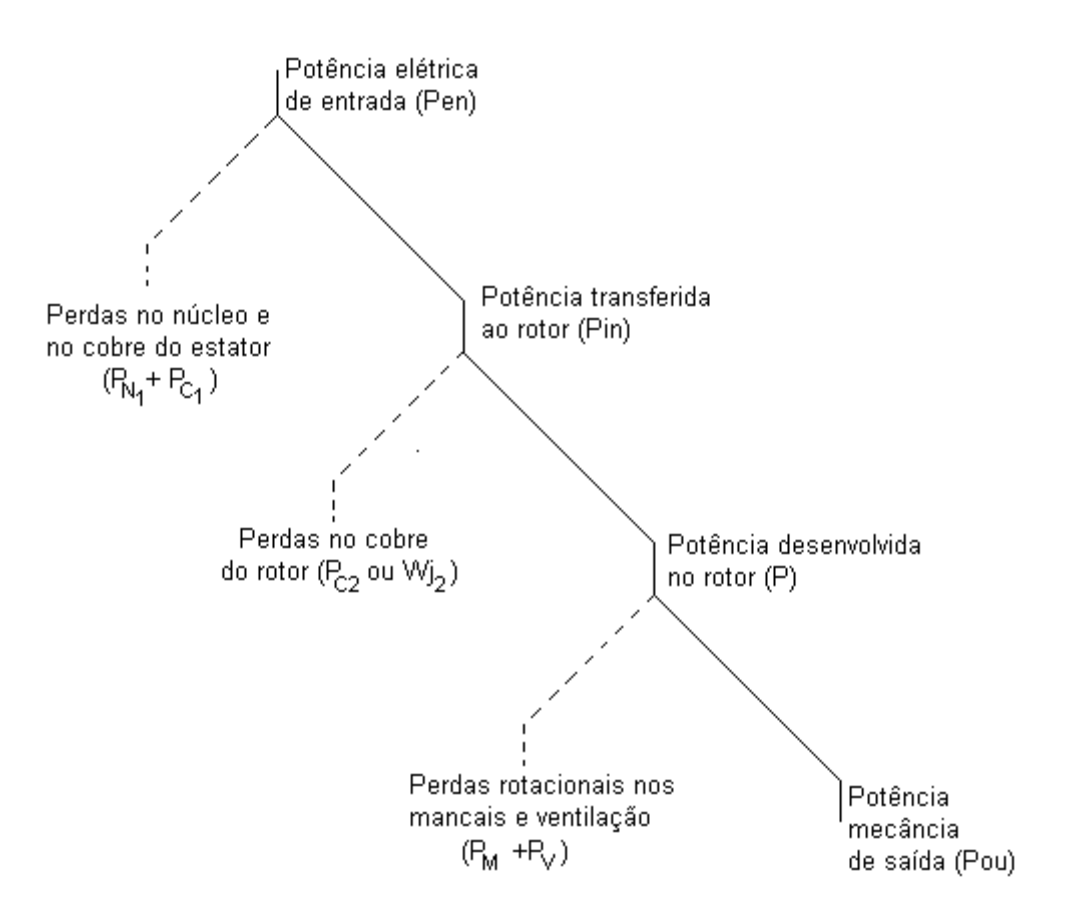

fig.7.3.3

Dessa forma as perdas e as potências podem ser calculadas através de:

$$
P_{en} = q_1 V_1 I_1 \cos \varphi_1 \tag{7.6}
$$

$$
Wj_1 = P_{N1} + P_{C1} \tag{7.7}
$$

$$
P_{C1} = q_1.R_1.I_1^2
$$

$$
P_{in} = q_1 \cdot \frac{R_2}{s} I_2^2 = q_2 \cdot \frac{R_2}{s} I_2^2
$$

$$
P_{in} = q_1.E_1.I_2'.\cos\varphi_2 = q_2.E_2.I_2.\cos\varphi_2 \tag{7.10}
$$

$$
Wj_2 = q_1.R_2'I_2^{-2} = q_2.R_2.I_2^2
$$

$$
P = q_1 \cdot \frac{R_2}{s} \cdot (1 - s) \cdot I_2^2 = q_2 \cdot \frac{R_2}{s} \cdot (1 - s) \cdot I_2^2 \tag{7.12}
$$

$$
P_{out} = P - (P_M + P_V) \tag{7.13}
$$

 *TORQUE* 

$$
T = \frac{P}{W_2} = \frac{P}{W_1.(1-s)}
$$
  
\n
$$
n_2 = n_1.(1-s)
$$
  
\n
$$
W_2 = W_1.(1-s)
$$
  
\n
$$
T = \frac{Pin}{W_1} \Rightarrow T = \frac{P_{(p0los)} \cdot Pin}{2\pi \cdot f_1}
$$
 sendo que:  $W_1 = \frac{4 \cdot \pi \cdot f_1}{P_1}$ 

#### *Exemplo 2:*

Um motor de indução trifásico de 6 pólos, apresenta os seguintes dados de placa:

 $P_N = 10$  HP; V<sub>1N</sub>=220(V), 60(Hz), Y; R<sub>1</sub>=0,294 (Ω/fase); R<sub>2</sub>'=0,144 (Ω/fase);  $X_1 = 0,503$  (Ω/fase);  $X_{20}$ '=0,209 (Ω/fase); Xm=13,25 (Ω/fase);  $Rm \simeq \infty$ 

OBS: As perdas por atrito e no ferro valem 403(W).

 Para s=2%, calcule: Velocidade do rotor (rpm); Corrente e f.p no estator; Potência de saída (Pout); Torque de saída (Tout); Rendimento do motor.

#### *Solução:*

 $n_2 = ?$ 

Da equação do escorregamento tira-se  $n_2$ :

$$
n_2 = (1 - s) . n_1
$$
  
\n
$$
n_1 = \frac{120}{P} . f_1 = \frac{120}{6} . 60
$$
  
\n
$$
n_1 = 1200 (rpm)
$$
  
\n
$$
n_2 = (1 - 0.02) . 1200
$$
  
\n
$$
n_2 = 1176 (rpm)
$$

 $I_1$  e fp<sub>1</sub> = ?

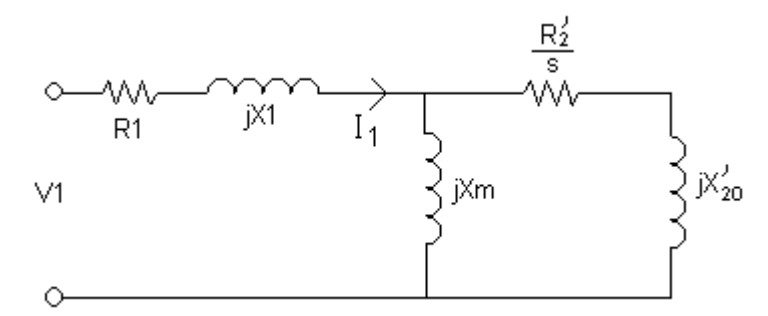

Do modelo do motor de indução trifásico, calcula-se a corrente e f.p, da seguinte forma:

$$
I_1 = \frac{V_L}{Z_{eq}} \qquad \text{e} \qquad Z_{eq} = R_1 + jX_1 + \frac{jX_m \left(\frac{R_2}{s} + jX_{20}\right)}{\frac{R_2}{s} + j\left(X_{20} + X_m\right)}
$$
\n
$$
\left(\frac{0.144}{\frac{0.00}{s} + j0.209}\right) \cdot j13.25
$$

$$
Z_{eq} = 0,294 + j0,503 + \frac{\left(\frac{0,144}{0,02} + j0,209\right).j13,25}{0,02} + j(0,209 + 13,25)
$$

$$
Z_{eq} = 6,745 \sqrt{31,42^{\circ} (\Omega/\text{base})}
$$

$$
I_1 = \frac{V_{1N}}{\sqrt{3} \cdot Z_{eq}} \Rightarrow I_1 = \frac{220}{\sqrt{3} \cdot 6,745} \cdot \boxed{-31,42^{\circ}}
$$

$$
|I_1| = 18,831 (A)
$$

 $fp = cos(31, 42^{\circ})$  , ou seja fp=0,88 indutivo.

Pout  $=$ ?

$$
P_{out} = P - (P_M + P_V)
$$
  

$$
P_{out} = q_1.R_2 \cdot \frac{(1-s)}{s} .I_2^{-2} - 403
$$

Para o cálculo de *I2'*, utiliza-se o divisor de corrente:

$$
I_2 = I_1 \left( \frac{Z_m + Z_1 - Z_e}{Z_m} \right)
$$
  
\n
$$
I_2 = 18,831 \left[ -31,42^\circ \right] \cdot \left( \frac{j13,25 + 0,294 + j0,503 - 5,94 - j3,19}{j13,25} \right)
$$
  
\n
$$
I_2 = 16,21 \left[ -4,61^\circ \right] (A)
$$
  
\n
$$
P_{out} = 3.(16,21)^2 \left( \frac{1 - 0,02}{0,02} \right).0,144 - 403
$$
  
\n
$$
P_{out} = 5159,19(W)
$$

$$
T_{out} = ?
$$
  
\n
$$
T_{out} = \frac{60}{2\pi n_2} P_{out}
$$
  
\n
$$
T_{out} = \frac{60}{2\pi 1176} .5159,19
$$
  
\n
$$
T_{out} = 41,89(N.m)
$$

$$
\mathsf{e})\,\eta_{\mathsf{M}}=?
$$

$$
\eta_{\%} = \frac{P_{out}}{P_{en}} .100\%
$$
\n
$$
\eta_{\%} = \frac{5159,19}{\sqrt{3}.V_{1_N}.I_1.\cos\varphi_1} .100\%
$$
\n
$$
\eta_{\%} = \frac{5159,19}{\sqrt{3}.220.18,83.0,88} .100\%
$$
\n
$$
\eta_{\%} = 81,7\%
$$

# *EQUAÇÃO DO CONJUGADO (TE) EM FUNÇÃO DO ESCORREGAMENTO E PARÂMETROS DA MÁQUINA.*

Do circuito equivalente e, consideram-se o valor de  $R_m$  desprezível  $(R_m = \infty)$  ou circuito aberto), determina-se as equações de potência (P) e Torque elétrico (T<sub>e</sub>), da seguinte forma:

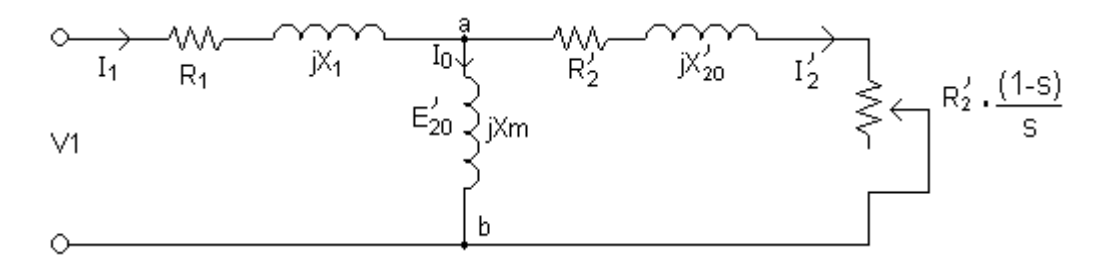

fig. 8.1

A potência desenvolvida no rotor é:

$$
P = q_1 \cdot \frac{(1-s)}{s} R_2 \cdot {I_2}^2
$$

 Onde:  $q_1 - n^{\circ}$  de fases s – escorregamento

e o torque elétrico é dado por:

$$
T_e = \frac{60.P}{2\pi n_2} \tag{8.2}
$$

A velocidade pode ser determinado através de:

$$
n_2 = (1 - s) \cdot n_1 \tag{8.3}
$$

Substituindo-se 8.1 e 8.3 em 8.2, obtem-se:

$$
T_e = \frac{60}{2\pi n_1 (1-s)} .q_1 \cdot \frac{(1-s)}{s} .R_2 \cdot I_2^2
$$

$$
T_e = \frac{60}{2\pi n_1} .q_1 \cdot \frac{R_2}{s} .I_2^2
$$
8.4

 Trabalhando-se com o circuito equivalente de Thevenin referente ao modelo da fig.8.l entre os pontos 'a' e 'b', obtém-se os seguintes valores para a impedância (Zth) e tensão de Thevenin (V<sub>20</sub>'):

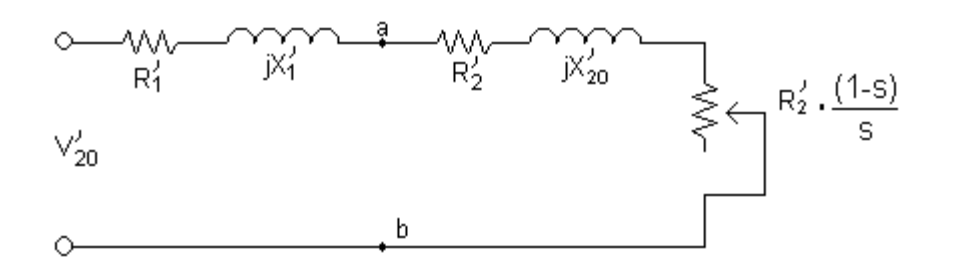

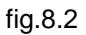

$$
Z_{th} = R_1 + jX_1
$$

$$
R_1 = \frac{R_1 \cdot X_m^2}{(X_1 + X_m)^2} \tag{8.6}
$$

$$
X_1 = \frac{X_1 \cdot X_m}{(X_1 + X_m)}
$$
8.7

A impedância de Thevenin é obtida do paralelo entres as impedâncias  $Z_1$  e j $X_m$ , com a fonte  $V_1$ curto-circuitada.

A tensão de Thevenin  $(V_{20})$  é obtida entre os pontos 'a' e 'b' com a carga desconectada, ou seja:

$$
V_{20} = V_1 \cdot \frac{X_m}{\left[R_1^2 + (X_1 + X_m)^2\right]^{1/2}}
$$
8.8

A corrente I2' pode ser calculada levando-se em conta a fig 8.2.

$$
I_2 = \frac{V_{20}}{\left[ \left( R_1 + \frac{R_2}{s} \right)^2 + \left( X_1 + X_{20} \right)^2 \right]^{1/2}}
$$
8.9

e, finalmente o torque elétrico é determinado, substituindo-se a equação 8.9 na equação 8.4:

$$
T_e = \frac{60}{2\pi n_1} . q_1 . \frac{R_2}{s} . \frac{V_{20}^{2}}{\left(R_1 + \frac{R_2}{s}\right)^2 + (X_1 + X_{20})^2}
$$
 8.10

 A fig.8.3 ilustra o comportamento do torque elétrico em função do escorregamento e parâmetros da máquina.

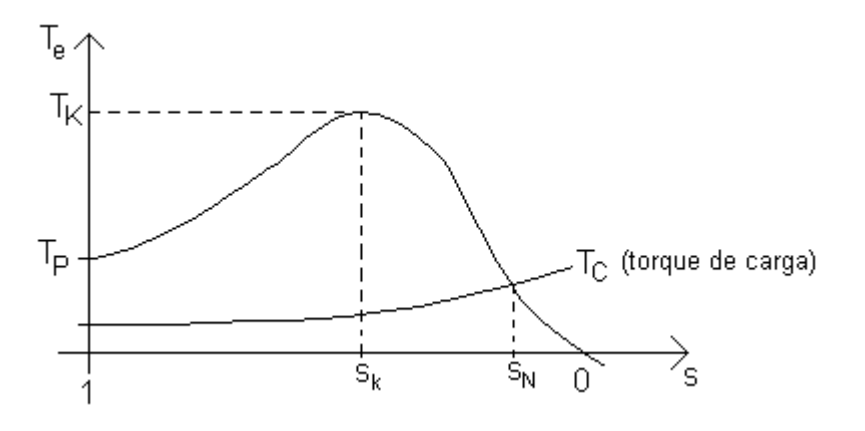

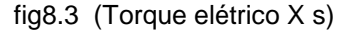

Onde:

 $T_K$  – Torque máximo (s=s<sub>k</sub>); Tp – Torque de partida;

 $s_k$  – Escorregamento correspondente ao torque máximo;

 $s_N$  – Escorregamento nominal.

Para e determinação de  $T_K$  e s<sub>k</sub>, deriva-se a equação 8.10 em relação a 's' e iguala-se a zero esse resultado (valor máximo da função).

Dessa forma obtem-se os seguintes resultados:

$$
S_k = \frac{R_2^{'}}{\sqrt{R_1^{'2} + (X_1^{'} + X_{20}^{'})^2}}
$$
8.11

$$
Tk = \frac{60}{2\pi n_1} .q_1 .V_{20}^{2} . \frac{1}{[R_1' + \sqrt{R_1'^2 + (X_1' + X_{20}')^2}]} \tag{8.12}
$$

Observe que  $s_k$  cresce com o crescimento do valor da resistência rotórica e que,  $T_k$  não depende de R2', ou seja, não depende da resistência rotórica.

 De acordo com o torque de partida, torque máximo e escorregamento correspondente ao torque máximo, tem-se os seguintes tipos de motores de indução trifásico, conforme a fig.8.4.

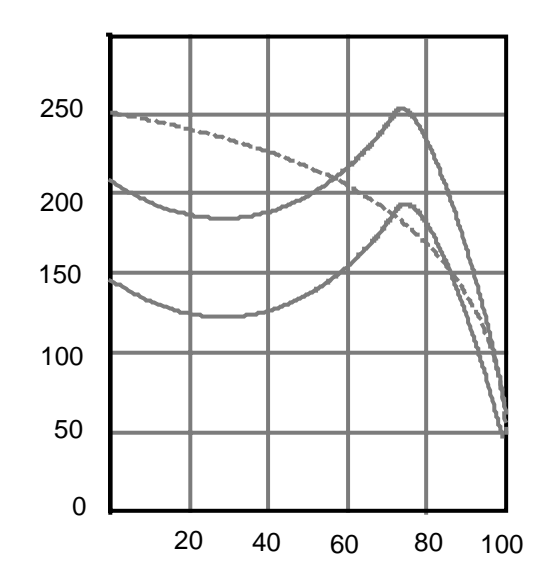

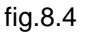

(curvas típicas de conjugados X escorregamento de motores de indução trifásicos).

 A equação 8.10 é bastante limitada quanto à sua aplicação a partir de dados de fabricantes, uma vez que os parâmetros da equação não são fornecidos em catálogos.

 A combinação das equações 8.10, 8.11 e 8.12, fornece a equação 8.13, bastante útil em termos práticos.

$$
\frac{T}{Tk} = \frac{2}{\frac{s}{s_k} + \frac{s_k}{s}}
$$

Para as condições nominais de operação, obtem-se a equação 8.14:

$$
\frac{T_N}{Tk} = \frac{2}{\frac{s_N}{s_k} + \frac{s_k}{s_N}}
$$
8.14

#### *Exemplo 3:*

Um MIT de anéis apresenta os seguintes dados nominais (4 pólos).

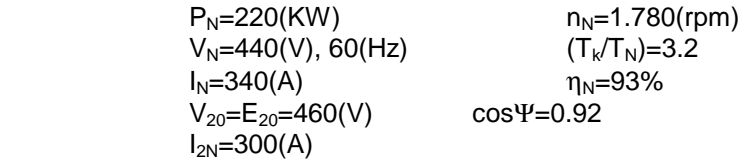

Determine a equação do conjugado T em função do escorregamento.

Da equação 8.13, tem-se:

$$
\frac{T}{Tk} = \frac{2}{\frac{s}{sk} + \frac{sk}{s}}
$$

Sabe-se que:  $T_K = 3.2 T_N$  e *N*  $N = \frac{00 \cdot I_N}{2 \pi n}$  $T_N = \frac{60.P}{2}$  $2.\pi$ . 60 .  $=\frac{\cos \theta}{2\pi}$ 

$$
T_N = \frac{60.220.10^3}{2\pi.1780} = 1180,25(N.m)
$$

$$
T_K = 3,2.1180,25 \rightarrow T_K = 3776,8(N.m)
$$

Para determinar sk, usa-se a equação 8.14, ou seja:

$$
\frac{T_N}{Tk} = \frac{2}{\frac{s_N}{sk} + \frac{sk}{s_N}}
$$
\n
$$
s_K = s_N \left[ \frac{T_K}{T_N} + \sqrt{\left(\frac{T_K}{T_N}\right)^2 - 1} \right]
$$
\n8.16

Substituindo-se os valores, obtém-se:

$$
S_N = \frac{1800 - 1780}{1800} = 0,011
$$

$$
\frac{T_K}{T_N} = 3,2
$$

$$
sk = 0,011.\left(3,2 + \sqrt{3,2^2 - 1}\right)
$$

*sk=*0,0693

Dessa forma a equação do conjugado em função do escorregamento será:

$$
T = \frac{2 \times 3776.8}{s} \times \frac{0.0693}{s}
$$

$$
T = \frac{7553.6}{s} \times \frac{0.0693}{s} \times \frac{0.0693}{s}
$$

b) Calcule a velocidade do motor, quando a carga no eixo for 25% maior que a nominal.

 $n_2=n_1.(1-s)$ 

 A equação 8.13 fornece o escorregamento em função da carga. Para as condições propostas, tem-se:

$$
\frac{T_K}{T} = \frac{T_K}{1,25T_N} = \frac{3,2}{1,25}
$$

de 8.13 tira-se:

$$
s = s_K \left[ \frac{T_K}{T} - \sqrt{\left(\frac{T_K}{T}\right)^2 - 1} \right] \rightarrow
$$

$$
s = 0.0693 \left[ \frac{3.2}{1.25} - \sqrt{\left(\frac{3.2}{1.25}\right)^2 - 1} \right]
$$

*s* = 0,0141

A velocidade será:

$$
n_2 = n_1.(1-s) = 1800.(1-0,0141)
$$

$$
n_2 = 1774,63 \text{ (rpm)}
$$

 c) Determine o valor da resistência externa por fase a ser inserida no circuito do rotor, para que o conjugado máximo  $T_K$  ocorre na partida.

 - A equação 8.11, que fornece o valor de sk, mostra que este parâmetro cresce com a resistência do circuito do rotor.

$$
S_k = \frac{R_2}{\sqrt{R_1^2 + (X_1^+ + X_{20}^+)^2}}
$$

'

- Por outro lado, o parâmetro  $T_K$  não varia com a resistência do rotor.

$$
Tk = \frac{60}{4\pi n_1} . q_1 . V_{20}^{2} . \frac{1}{\left[R_1 + \sqrt{R_1^2 + (X_1 + X_{20})^2}\right]}
$$

- O que pretende no acionamento está indicado na fig.8.5.

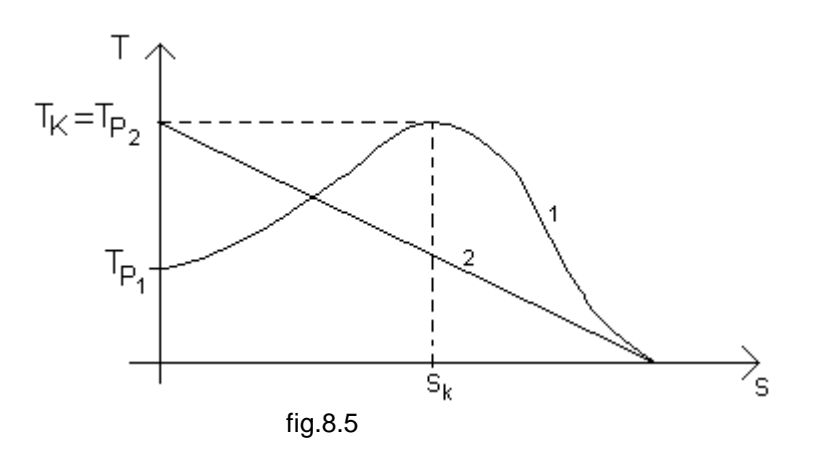

Para a característica 1 da fig.8.5, tem-se:

$$
S_{k1} = \frac{R_2}{\sqrt{{R_1}^2 + (X_1 + X_{20})^2}}
$$

Para a característica 2 da fig.8.5, tem-se:

'

$$
S_{k2} = \frac{R_2 + R_{21}}{\sqrt{R_1^2 + (X_1 + X_{20})^2}}
$$
, onde:

R<sub>21</sub>'- valor referido da resistência externa inserida no circuito do rotor.

Comparando-se as duas equações, obtém-se:

'  $H R_{\odot}$ . 2  $2^{-11}$   $21$ 1 2 *R*  $R_2$ <sup>'+</sup> $R$ *s s k* Esta equação tanto vale para valores referidos quanto para os valores reais.

Dessa forma obtém-se:

$$
\frac{s_{k2}}{s_{k1}} = 1 + \frac{R_{21}}{R_2} = 1 + r_{21}
$$

Onde r<sub>21</sub> é o valor da resistência externa inserida em relação à resistência própria do rotor.

$$
r_{21} = \frac{s_{k2}}{s_{k1}} - 1
$$

$$
r_{21} = \frac{1}{0.0693} - 1
$$
 Para o exemplo: s<sub>k2</sub> = sp = 1 e s<sub>k1</sub> = s<sub>k</sub> = 0.0693

$$
r_{21} = 13,43
$$

Isto significa que deve-se introduzir uma resistência de 13,43 vezes a resistência própria do rotor para obterse o conjugado máximo na partida.

Apêndice (A).

Análise da expressão do escorregamento. Sabe-se que:

$$
\frac{T}{T_k} = \frac{2}{\frac{s}{s_k} + \frac{s_k}{s}},
$$
 de onde se pode tirar:

$$
s_k^2 - 2 \cdot \frac{T_k}{T} s \cdot s_k + s^2 = 0
$$
, dessa expressão tira-se:

$$
s_k = s \left[ \frac{T_k}{T} \pm \sqrt{\left(\frac{T_k}{T}\right)^2 - 1} \right]
$$

$$
s = s_k \left[ \frac{T_k}{T} \pm \sqrt{\left[ \frac{T_k}{T} \right]^2 - 1} \right]
$$

Supõe-se a seguinte condição:  $T < T_K$ 

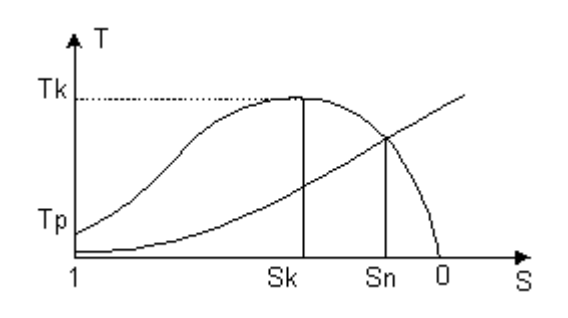

Para  $s > s_k$  usa-se: '+' (mais) em 2 e '-' (menos) em 1.

```
Para s < s_k usa-se: '+' (mais) em 1 e '-' (menos) em 2.
```
Exemplo: Se  $s = s_N$  usa-se:

 + em 1 e em 2

# *DETERMINAÇÃO DOS PARÂMETROS DO MOTOR DE INDUÇÃO TRIFÁSICO A PARTIR DOS ENSAIOS A VAZIO E DE ROTOR BLOQUEADO (CURTO-CIRCUITO)*

## *(a) ENSAIO A VAZIO*

O modelo aproximado para o cálculo dos parâmetros Rm e Xm é mostrado na fig. 9.1.

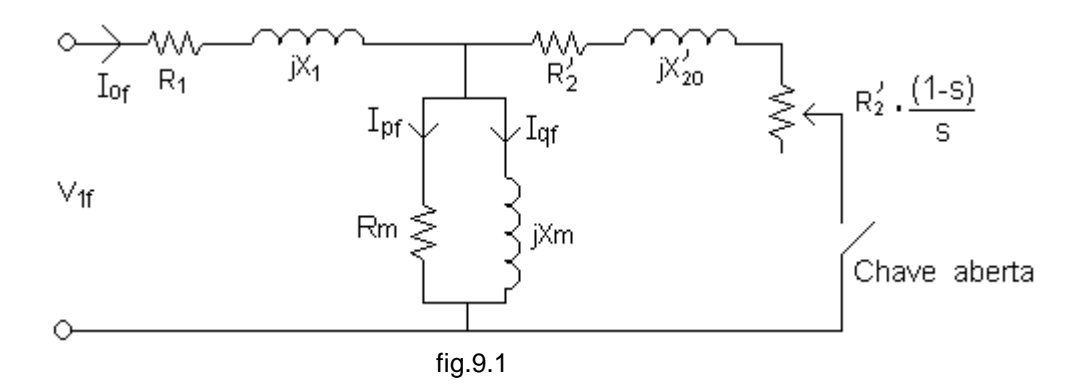

Procedimento:

 Aplica-se a tensão nominal aos terminais do motor, estando o mesmo sem carga no eixo (a vazio), mede-se.

Mede-se os valores de tensão ( $V_{1f}$ ), corrente ( $_{1of}$ ) e a potência (Po).

A potência lida  $P<sub>O</sub>$  vale:

$$
P_O = q_1 R_{1ac} I_{of}^2 + P_N + P_a
$$

Onde:

 $q_1$  - n° de fases; P<sub>N</sub> - Perdas no núcleo; Pa - Perdas por rotacionais (atrito); I<sub>of</sub> - Corrente na fase do motor;

R1ac- Valor da Resistência estatórica por fase em AC.

\* Cálculo de I<sub>pf</sub>.

A corrente I<sub>pf</sub> na fig. 9.1, pode ser calculada por:

$$
I_{pf} = \frac{P_n}{q_1 V_{nf}}
$$

 $*$  Cálculo de P<sub>N</sub>.

Dessa forma as perdas no núcleo  $(P_N)$  podem ser determinadas em função da equação 9.1.

$$
P_N = P_O - q_1.R_{1ac}.I_{of}^2 - P_a
$$

\* Determinação de Pa.

Para a determinação de P<sub>a</sub>, utiliza-se o gráfico da figura 9.2. Para isso, deverá ser levantada em laboratório tal curva.

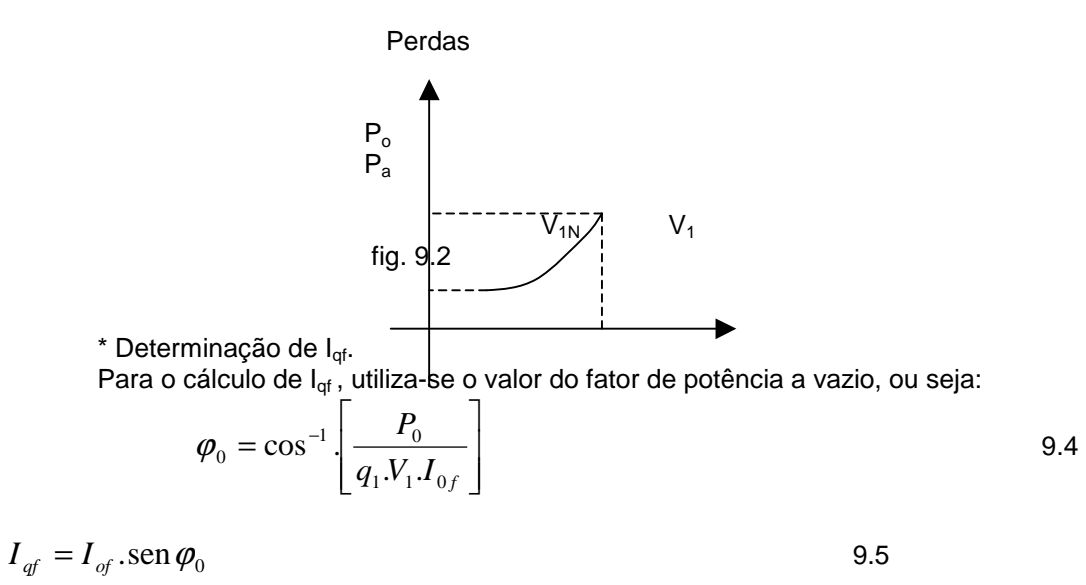

Dessa forma, determina os parâmetros  $R_m$  e  $X_m$ :

$$
R_m = \frac{V_{1f}}{I_{pf}}
$$

$$
X_m = \frac{V_{1f}}{I_{qf}}
$$

### *(b) ENSAIO EM CURTO*

O modelo utilizado para esse ensaio é apresentado na fig. 9.3.

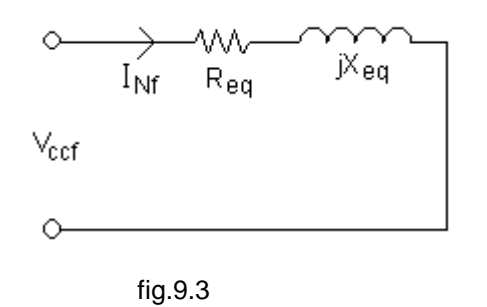

#### **Procedimento:**

 Aplica-se uma tensão reduzida aos terminais do motor, tal que, faça circular pelo mesmo a corrente nominal, estando o motor com rotor travado (curto-circuitado), mede-se:

Tensão  $(V_{ccf})$ , Corrente ( $I_{Nf}$ ) e Potência ( $P_{cc}$ ).

Calcula-se:

$$
Z_{eq} = \frac{V_{ccf}}{I_{Nf}}
$$
\n
$$
R_{eq} = \frac{P_{cc}}{3.I_{Nf}}^{2}
$$
\n
$$
9.8
$$
\n
$$
9.9
$$

Em condições normais de trabalho, o valor de *Re* é calculado da seguinte forma:

$$
R_e = R_{1ac} + R'_{2dc}
$$

Dessa forma, pode-se determinar o valor de *R'2dc*, utilizando-se as equações 9.9 e 9.10.

$$
R_{2dc} = \frac{P_{cc}}{3.1_{Nf}} - R_{1ac}
$$

O valor de *R1ac* pode ser obtido da relação:

$$
\frac{R_{\text{lac}}}{R_{\text{ldc}}} = \frac{R_{\text{eac}}}{R_{\text{edc}}}
$$
\n
$$
9.12
$$

 $*$  A determinação da resistência  $R_{1dc}$  é calculada da seguinte forma:

$$
R_{1dc} = \frac{V_{ccf}}{I_{ccf}}
$$
 (ensaio em corrente contínua) \t\t 9.13

\* A determinação da resistência Redc é calculada da seguinte forma:

O valor de R<sub>edc</sub> é obtido do ensaio do gráfico da fig. 9.4, levantado em laboratório.

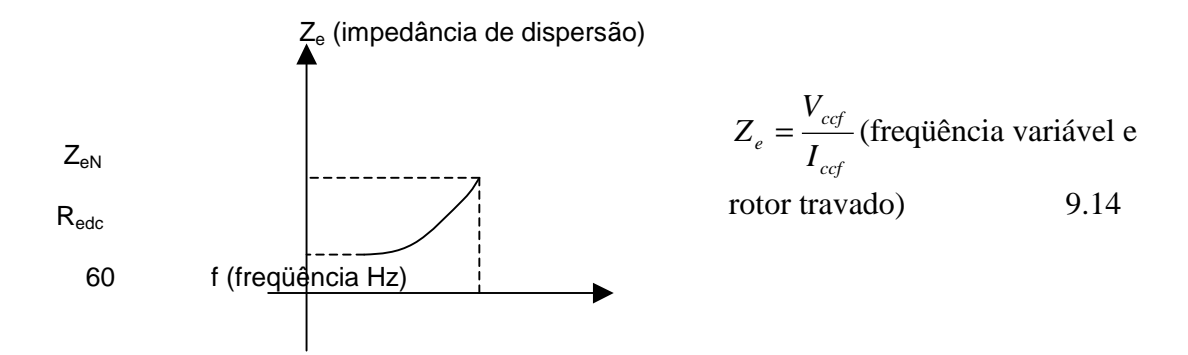

Finalmente, determina-se  $X_e$  e R'<sub>2dc</sub>, da seguinte forma:

$$
X_e = [Z_e^2 - R_e^2]^{1/2} = X_1' + X_{20}'
$$

 $R'_{2dc} = R_{edc} - R_{1dc}$  (operação normal) 9.17

### *PARTIDA DO MIT*

### *CONSIDERAÇÕES GERAIS SOBRE A PARTIDA*

- Quase todos os motores de indução trifásicos poderiam partir em plena tensão (desde que alimentados por um barramento infinito).

- Todavia a alimentação do MIT não é ideal. Neste caso, embora o motor suporte a sobrecarga na partida, ocorre uma queda de tensão de alimentação, refletindo-se em todas as cargas ligadas no mesmo barramento.

- A queda de tensão na partida de um MIT de potência nominal (P) e corrente de partida (I<sub>p</sub> = kI<sub>N</sub>) produzida em um barramento de potência de curto-circuito ( $P_{cc}$ ), expressa em percentagem da tensão nominal é:

$$
\Delta V\% = 100.K.\frac{P}{P_{cc}}
$$

- Este valor não pode ultrapassar 10%. Quando esta percentagem é ultrapassada, são utilizados métodos de partida, conforme descrito a seguir.

### *PARTIDA COM PLENA TENSÃO*

Quando a queda de tensão durante a partida fica dentro dos valores admissíveis, pode-se usar o sistema de partida direta. A fig. 10.1 mostra o diagrama funcional do ramo de alimentação de um MIT, que através de comandos manuais pode operar nos dois sentidos de rotação. Está previsto um relé de tempo que impede o religamento do motor, antes da parada total.

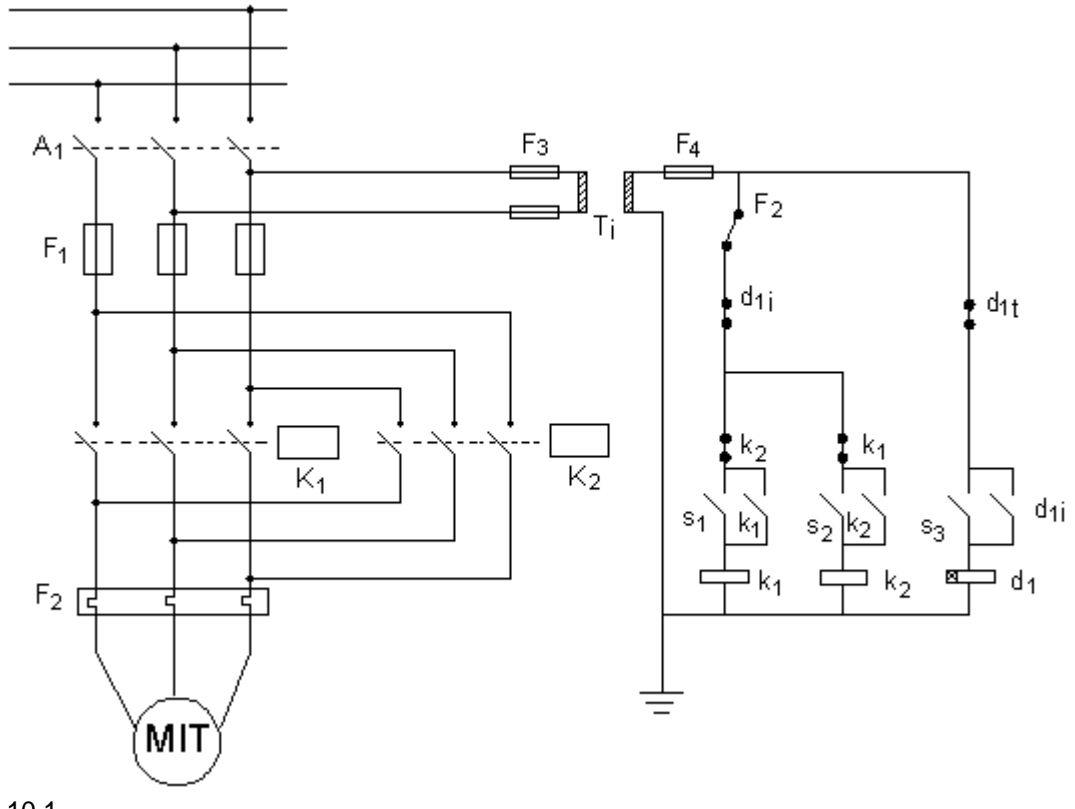

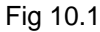

No diagrama da fig.10.1, tem-se:

A1 - Secionador sob carga (para fins de manutenção);  $F_1$ ,  $F_2$ ,  $F_3$  e  $F_4$  - Fusíveis de proteção;  $k_1$  e  $k_2$  - Contatores;  $s_1$  e  $s_2$  - Botões liga ( à direita e à esquerda ); s<sub>3</sub> - Botão desliga;

d<sub>1</sub> - Relé de tempo; d<sub>1i</sub> - Contato instantâneo do relé de tempo;  $d_{1t}$  - Contato temporizado do relé de tempo;

### *PARTIDA COM TENSÃO REDUZIDA CHAVE ESTRELA - TRIÂNGULO*

 Quando, devido às características da rede, a partida direta não seja possível, é utilizada a partida do motor com tensão reduzida. Um dos métodos mais eficientes e mais largamente utilizados é a partida do motor com utilização da chave estrela-triângulo automática.

 Na partida os enrolamentos do motor são ligados em Y e quando a velocidade de operação é praticamente atingida, a conexão é mudada para ∆.

Tomando-se como base a fig. 10.2, pode-se escrever:

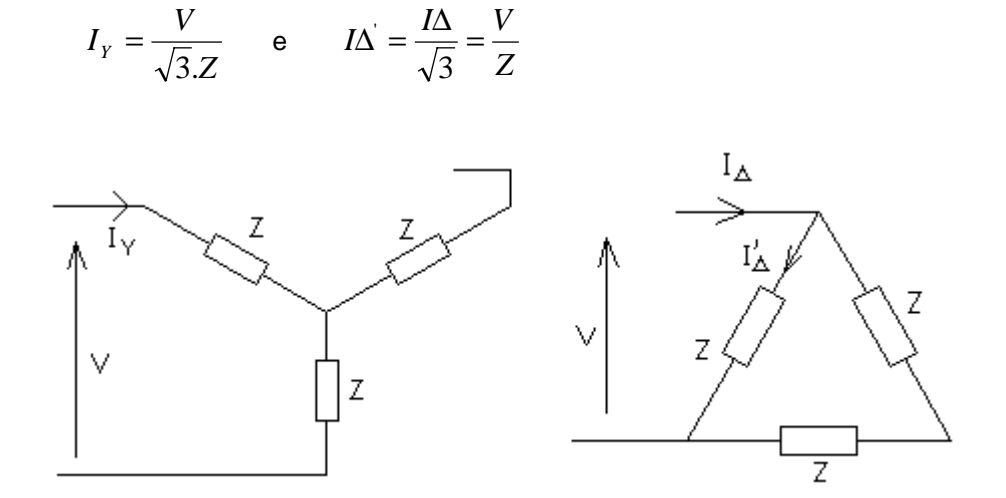

fig.10.2

Comparando as duas equações, tem-se:

$$
I_Y = \frac{I\Delta}{3}
$$

Isto significa que a utilização da chave tem como conseqüência a redução para um terço da corrente de partida.

Todavia deve-se observar que o conjugado de partida (que depende do quadrado da tensão) é também reduzido para um terço do conjugado normal (plena tensão).

$$
T_{\text{PY}} = A \left( \frac{V_1^2}{\sqrt{3}} \right) e T_{\text{PA}} = A.V_1^2
$$
, onde A é uma constante para as condições de partida.

Logo:

$$
T_{PY} = \frac{T_{P_{\Delta}}}{3}
$$

A equação 8.14 permite concluir que a chave Y-∆ só pode ser usada quando o acionamento parte a vazio ou com carga muito pequena.

A fig. 10.3 mostra o diagrama funcional de uma chave Y-∆ automática.

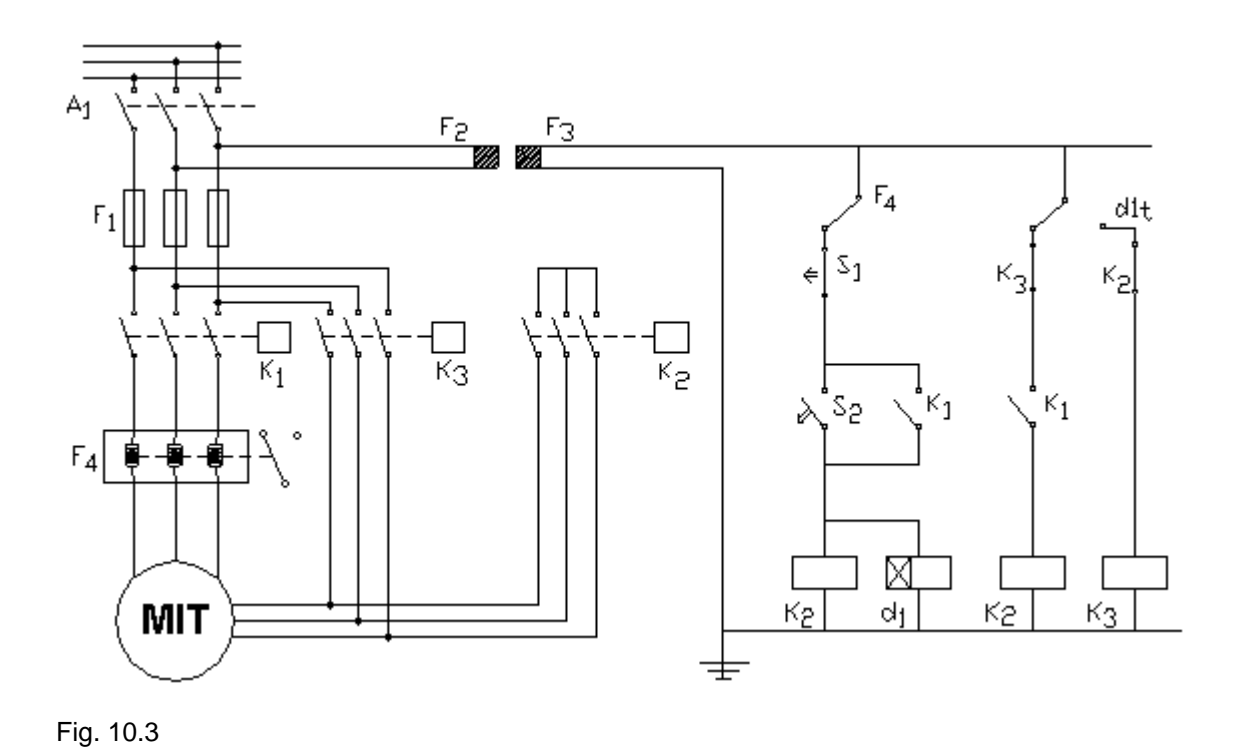

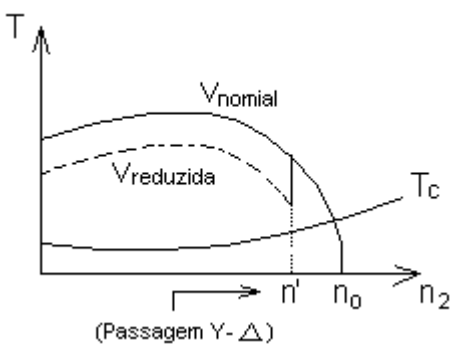

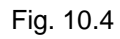

**OBS.:** Com a redução da tensão o torque com a velocidade se comporta como na fig. 10.4.

## *PARTIDA COM TENSÃO REDUZIDA – CHAVE COMPENSADORA AUTOMÁTICA.*

A Chave compensadora é usada para reduzir a elevada corrente de partida de um MIT, aliviando a rede elétrica de alimentação.

A tensão de partida do motor é reduzida através do auto-transformador dessa chave(geralmente provido de taps, por exemplo, 65 e 80%).

A tensão do tap usada deverá ser tal que permita a aceleração do conjunto motor-carga até uma velocidade próxima à sua rotação nominal(90% ou mais), dentro de um tempo de partida admissível para o motor.

A corrente e o torque de partida fica reduzidos a "a<sup>2</sup>"de seu valor nominal, onde: a'>1; a' = relação entre tensão secundária e tensão primária(no auto-transformador).

A fig. 10.5 ilustra o diagrama funcional de uma chave compensadora automática.

A chave compensadora é usada como processo de partida em motores assíncronos trifásicos quando:

É necessário um certo torque de partida, ou seja, o MIT parte com carga parcial ou até com plena carga(moinhos após falta de energia, exaustores, ventiladores, etc.).

Mesmo na falta das exigências em "a", o motor não satisfaz as exigências para ser acionado por chave estrela-triângulo, ou seja, a tensão da rede coincide com a tensão de placa em "Y" ao invés de coincidir com a de triângulo.

*Exemplo:* Rede  $380[V]$ , Motor Y -  $380[V]$ ∆ - 220[V]

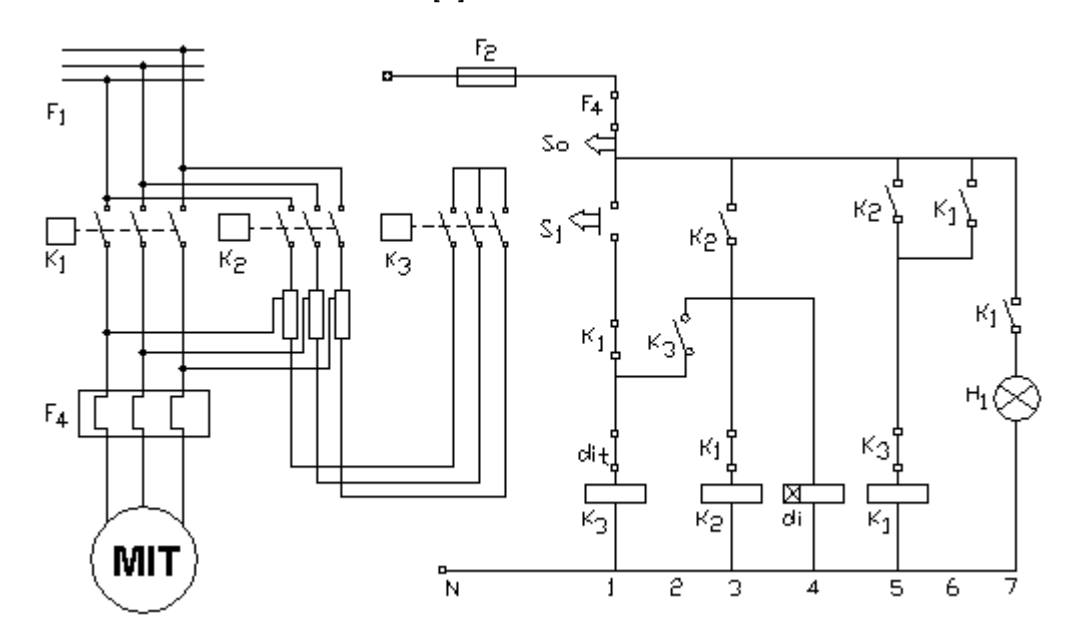

fig. 10.5

## *FRENAGEM DE MIT*

Existem dois métodos usuais para frenagens elétricas de motores de indução trifásicos: Frenagem com corrente contínua(CC);

Frenagem por inversão de fases.

#### *FRENAGEM COM CC*

A aplicação de tensão contínua nos enrolamentos do motor provoca um campo magnético estacionário. O comportamento do conjugado em função da velocidade, durante a frenagem, é semelhante ao do conjugado de partida.

A fig. 11.1 mostra, para os dois tipos de conexão dos enrolamentos do estator, a aplicação de tensão contínua para obtenção de frenagem.

fig.11.1

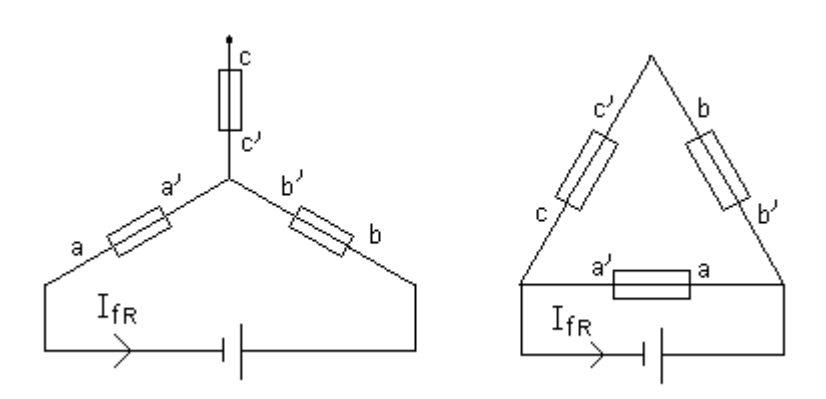

A figura 11.2 ilustrada comportamento físico da frenagem.

 $\vec{V} \times \vec{B} = V.B.\text{sen}\theta$ 

 $\vec{F} = l\vec{x} \vec{i} \times \vec{B}$ 

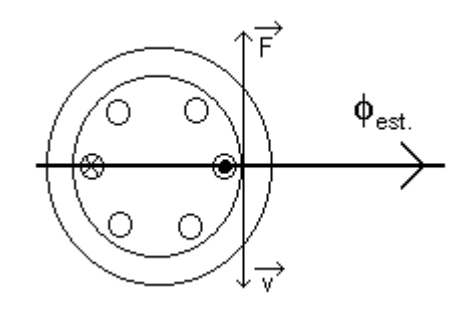

#### fig.11.2

Neste tipo de frenagem, define-se o tempo de frenagem e a partir daí é calculado a corrente. Admitindo-se que o conjugado de carga contribua para a frenagem, para que a frenagem ocorra no tempo t<sub>fR</sub>, o motor deve produzir o conjugado  $T_{fR}$  definido pela a equação.

$$
T_{fRM} + T_{CM} = -\frac{2\pi}{60} J_T \cdot \frac{\Delta_n}{\Delta_t} = \frac{2\pi}{60} J_T \cdot \frac{n_N}{t_{fR}}
$$
 (11.1)

Para simplificar o problema, adota-se para  $T_{fR}$  um valor médio, conforme mostra a fig.11.3.

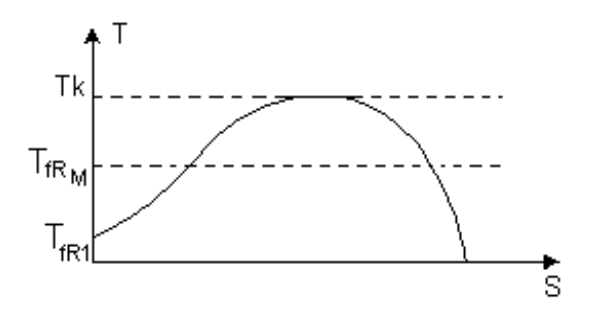

#### fig.11.3

 Este valor médio pode ser calculado em função do conjugado de frenagem para s=1.  $T_{Frm} = b.T_{fR1}$ 

 Para os enrolamentos do estator percorridos por corrente alternadas, os conjugados de partida e frenagem para s=1 variam com o quadrado da corrente.

$$
\frac{T_{fR1}}{T_P} = \left(\frac{I}{I_P^*}\right)^2,
$$
\n(11.3)

 onde: (ver equação 8.4)

 $T_{\text{fr1}}$  – conjugado inicial de frenagem; Tp – conjugado de partida; I – Valor eficaz da corrente na fase que produz o o conjugado de frenagem, em substituição ao modelo CC; Ip<sup>\*</sup> – valor eficaz da corrente de partida na fase.

 Admitindo-se os enrolamentos do estator ligados em Y, o valor da corrente contínua que produz o mesmo efeito do valor eficaz **I** pode ser obtido a partir das igualdades entre as forças magnetomotrizes.

- Para corrente contínua, tem-se:

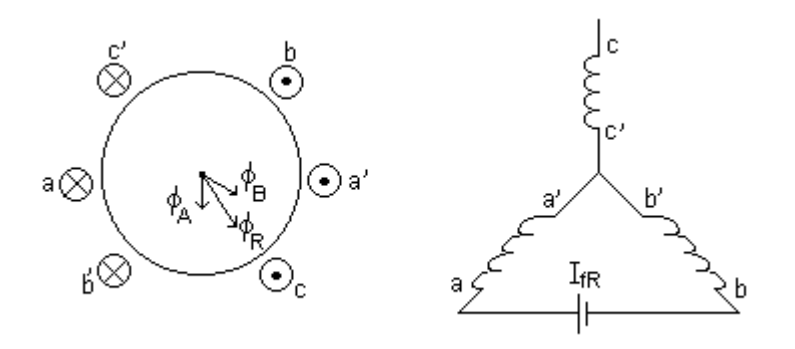

fig.11.4

$$
F_{_{MM}}^{2} = (N.I_{_{fR}})^{2} + (N.I_{_{fR}})^{2} + 2.(N.I_{_{fR}})^{2} \cdot \cos 60^{\circ}
$$
  

$$
F_{_{MM}} = \sqrt{3}.I_{_{fR}}.N
$$

Onde:

 $I_{fR}$  – valor médio da corrente contínua de frenagem; N – número de espiras por fase do enrolamento do estator.

Para corrente alternada **I**, tem –se:

$$
F_{MM} = N \cdot \text{Im} + N \cdot \frac{\text{Im}}{2} \cdot \cos 60^{\circ} + N \cdot \frac{\text{Im}}{2} \cdot \cos 60^{\circ}
$$
  

$$
F_{MM} = \frac{3}{2} \cdot \text{Im} \cdot N \Rightarrow \text{Im} = \sqrt{2} \cdot I
$$
  

$$
F_{MM} = \frac{3}{2} \cdot \sqrt{2} \cdot I \cdot N = 2,12I \cdot N
$$

Comprando-se as equações 11.4 e 11.5, obtém-se;

$$
If r=1,23.1
$$

Levando-se em conta as equações 11.1, 11.2, 11.3 e 11.6, encontra-se:

$$
I_{fR} = 1,23.I_{pf}^{*} \cdot \sqrt{\frac{2.\pi.J.n_{2N}}{60.t_{fR}} - T_{C}}
$$

Para os enrolamentos ligados em ∆ tem-se:

$$
I_{fR} = 2,12.I_{pf}^{*}.\sqrt{\frac{2\pi J.n_{2N}}{60.t_{fR}} - T_{C}}
$$

### *FRENAGEM POR INVERSÃO DE FASES*

Quando inverte-se duas fases da tensão de alimentação do estator no MIT, na verdade esta invertendo-se o sentido de rotação do campo girante.

O princípio de funcionamento pode ser visto na fig. 11.3

 Antes da inversão das fases, a velocidade do motor tem o mesmo sentido do campo girante. Após a inversão estes apresentam sentidos contrários.

$$
\vec{F} = \vec{lixB}
$$

fig.11.5

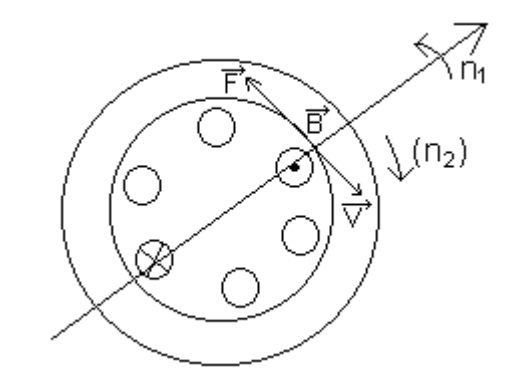

Portanto a força  $\overline{F}$  age no sentido de freiar o rotor.

 Na frenagem por inversão de fases, o conjugado produzido pode ser obtido em relação ao conjugado de partida.

$$
\frac{Tp}{Tk} = \frac{2}{\frac{1}{SK} + SK} \qquad e = \frac{TfR1}{Tk} = \frac{2}{\frac{2}{SK} + \frac{Sk}{2}}
$$
\n(a)\n(b)

Dividindo-se "b" por "a" , obtém-se:

$$
\frac{T_{fR1}}{T_P} = \frac{2(1+SK^2)}{4+SK^2} \tag{11.9}
$$

 Neste tipo de frenagem a corrente de frenagem a corrente é maior que a corrente de partida. Para motores normais pode-se tomar:

$$
I_{fR1} \cong 1.3 I_P
$$

O conjugado de frenagem, conforme pode ser visto pela equação 11.9 é praticamente a metade do conjugado de partida.

 Admitindo-se que o conjugado da carga contribua para a frenagem, obtém-se para o termo de frenagem:

$$
t_{\text{fR1}} = \frac{2\pi J.n_{N}}{60[T_{fRM} + Tc_{M}]} \tag{11.11}
$$

Obs.: Este método é restringido à pequenos motores (corrente de frenagem grande e torque de frenagem pequeno).

#### *Exemplo 4:*

Um MIT apresenta os seguintes dados nominais:

$$
P_{N} = 37 \text{ [KW]}
$$
\n
$$
n_{N} = 3550 \text{ [rpm]}
$$
\n
$$
T_{N} = 99,53 \text{ [N.m]}
$$
\n
$$
V_{N} = 380 \text{ [V]}, 60 \text{ [HZ]}
$$
\n
$$
n_{N} = 84\%
$$
\n
$$
\frac{T_{p}}{T_{N}} = 2,4 \qquad \qquad \cos\phi = 0,88
$$
\n
$$
I_{P} = 6,5.I_{N}
$$
\n
$$
\frac{T_{k}}{T_{N}} = 2,1 \qquad \qquad J_{M} = 0,33 \text{ [Kg.m}^{2}]
$$

O motor aciona uma carga constante e nominal acoplada diretamente ao eixo e de momento de inércia 0,36 [Kg.m<sup>2</sup>]. Sabendo-se que a frenagem ocorre a vazio, analise os métodos com corrente contínua e inversão de fases.

Frenagem com CC.

 O tempo e a corrente de frenagem são definidos a partir das equações válidas para o motor ligado em triângulo.

$$
I_{IR} = 2,12 I_{Pf}^* \sqrt{\frac{2\pi J.n_N}{60.t_{fR}} - T_c}
$$

Onde:

$$
Ipf^* = 6.5 \frac{I_N}{\sqrt{3}} = 6.5 \frac{75}{\sqrt{3}} = 281,46 \text{ [A]} ;
$$

$$
J = J_M + J_C = 0.33 + 0.36 = 0.69 [Kg.m2] ;
$$

 $n_N = 3550$  [rpm] ;

 $T_c = 0$  (frenagem a vazio) ;

 $t_{fR} = 1.5$  [seg.] (valor definido) ;

 $T_P = 2.4 T_N = 2.4$ . 99,53 = 238,87 [N.m]

O fator 'b' representa a relação entre o conjugado médio de frenagem e o conjugado de partida. Das características do motor sugere-se b = 0,94. Desta forma resulta:

$$
I_{\text{FR}} = 2,12 \cdot 281,46. \sqrt{\frac{2\pi.0,69.3550}{60.1,5}}
$$

 $I_{fR}$  = 520,73 [A]

b) Frenagem por inversão de fases.

Neste caso a corrente de frenagem vale aproximadamente 30% mais que a corrente de partida.

$$
I_{fRL} = 1.3
$$
.  $I_{PL} = 1.3$ . 6.5. 75 = 633.75 [A]

O conjugado desenvolvido inicialmente pelo motor será:

$$
T_{\text{fR1}} = Tp \frac{2. (1 + S_K^{2})}{4 + S_K^{2}}
$$

Uma vez que o parâmetro  $S_K$  é muito pequeno, pode-se concluir:

$$
T_{\text{fR1}} \cong \frac{T_p}{2} = \frac{238,87}{2} = 119,435 \text{ [N.m]}
$$

Observa-se que este é o valor inicial do conjugado de frenagem, cujo comportamento é mostrado abaixo:

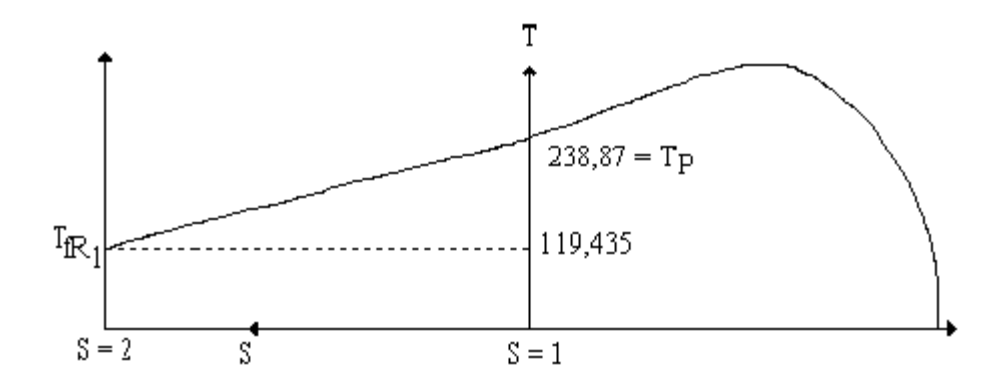

Pode-se então, para o cálculo do tempo de frenagem, tomar o valor médio do conjugado

$$
t_{\text{IR}} = \frac{2\pi J.n_{N}}{60.(T_{\text{JRM}} + Tc_{M})} = \frac{2\pi.0,69.3550}{60.(\frac{238,87 + 119,435}{2})}
$$

$$
t_{\text{IR}} = 1,43 \text{ [seg.]}
$$

Os tempos de frenagem para os dois métodos são praticamente iguais, porém as correntes requeridas da linha são bastante diferentes. Na frenagem por inversão de fases esta corrente vale 633,75 [A], enquanto que para frenagem com corrente contínua tem-se:

$$
I_{L} = I_{fR} \cdot \sqrt{\frac{2}{3}} = 520,73. \sqrt{\frac{2}{3}}
$$

$$
I_{L} = 425,17 [A]
$$

*OBS.:* O circuito de força para a realização da frenagem por injeção de corrente contínua pode ser visto na fig. 11.5.

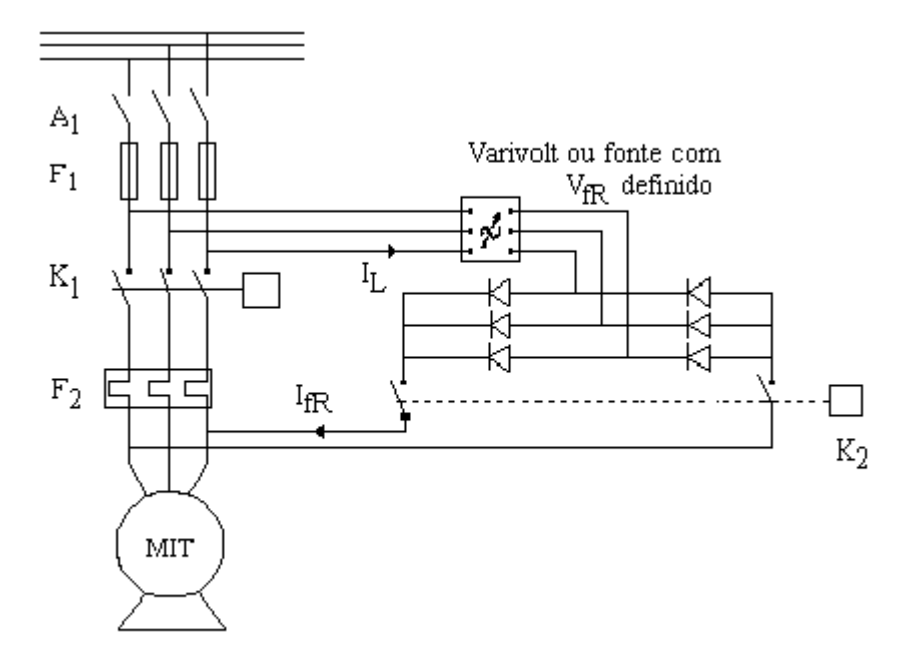

$$
fig.11.6
$$

Frenagem por injeção de CC, o fator  $\sqrt{2/3}$  se deve ao tipo de conversor utilizado (no caso um conversor CA/CC não controlado).

## *CONTROLE DE VELOCIDADE DO MOTOR DE INDUÇÃO TRIFÁSICO*

### *CONSIDERAÇÕES GERAIS*

**A partir da equação que relaciona a velocidade do motor com a velocidade síncrona e o escorregamento, pode-se concluir:** 

$$
n_2 = \frac{2.60}{p_1} f_1 (1 - s) \tag{12.1}
$$

Inicialmente, verifica-se que a velocidade n<sub>2</sub> do motor pode ser controlada através de variação da freqüência da tensão aplicada ao estator, do número de pólos e do escorregamento. Os métodos usuais são os de variação de freqüência e do escorregamento.

## *CONTROLE DE VELOCIDADE ATRAVÉS DE VARIAÇÃO DA FREQUÊNCIA DA TENSÃO DO ESTATOR*

Este método constitui-se atualmente no método mais atraente e de maior crescimento de aplicações em acionamentos controlados. A sua limitação de aplicação no passado deveu-se a complexidade e custo do sistema de controle.

Atualmente com o desenvolvimento acelerado dos conjuntos de eletrônica de potência, pode-se aproveitar plenamente as vantagens do MIT, tornando o seu comportamento semelhante ao do motor de corrente contínua em termos de variação de velocidade.

Levando-se em conta as equações 5.5 e 8.4 obtém-se:

'

$$
T = \frac{60}{2\pi n_1} I_2^2 \frac{R_2}{s}
$$
8.4

e

$$
I_2 = \frac{E_{20}}{\left[ \left( \frac{R_2}{s} \right)^2 + X_{20}^2 \right]^{1/2}}
$$

$$
T = \frac{60}{2\pi n_1} \cdot \frac{E_{20}^{\prime 2}}{\left[\left(\frac{R_2^{\prime}}{s}\right)^2 + X_{20}^{\prime 2}\right]} \cdot \frac{R_2^{\prime}}{s}
$$

Como normalmente os motores disponíveis no mercado operam com escorregamento muito pequeno, podese considerar:

$$
\left(\frac{R_2^{'}}{s}\right)^2 >> {X_{20}^{'}}^2
$$

Resultado então para a equação 12.2:

$$
T = \frac{60}{2\pi n!} E_{20}^{\dagger 2} \cdot \frac{s}{R_2}
$$

**Lembrando-se que a tensão de partida do rotor é diretamente proporcional à tensão do estator e, levando-se em conta a equação 4.1,** 

$$
n_1 = \frac{120}{p_1} f_1
$$
 e  $E_{20} = K_{20} V_1$ , onde:

**K20** → **Relação de tensão entre rotor e estator na partida.** 

**obtém-se:** 

$$
T = \frac{60}{2\pi \cdot \frac{120}{p_1} \cdot f_1} (K_{20} \cdot V_1)^2 \cdot \frac{s}{R_2}
$$

Multiplicando-se e dividindo-se a equação 12.4 por f<sub>1</sub>, obtém-se:

$$
T = \frac{P_{1}K_{20}^{2}}{4\pi} \left(\frac{V_{1}}{f_{1}}\right)^{2} \frac{s.f_{1}}{R_{2}}
$$
 **ou**  

$$
T = K_{20} \left(\frac{V_{1}}{f_{1}}\right)^{2} \frac{s.f_{1}}{R_{2}}
$$
 **12.5**  
**onde:**  $K_{20} = \frac{P_{1}K_{20}^{2}}{4\pi}$ 

 A equação 12.5 permite concluir que, variando-se a tensão e freqüência do estator na mesma proporção, a freqüência  $s.f_1 = f_2$  da tensão induzida no rotor dependerá apenas do comportamento da carga. Por outro lado, a variação simultânea da tensão e freqüência do estator, torna o fluxo no entre-ferro praticamente constante.

Considerando-se que o fluxo permanece constante e, a freqüência  $f_2$  da tensão induzida no rotor depende da carga, o valor eficaz de  $V_2$  (E<sub>2</sub>) dessa tensão passa a depender também apenas da carga. O mesmo acontece com a corrente I<sub>2</sub> do rotor. Dessa forma pode-se concluir que no controle de velocidade do MIT através de variação simultânea e na mesma proporção de tensão e freqüência, a corrente do motor dependerá apenas do comportamento da carga, como acontece em motores CC com excitação independente.

A equação 12.5 para as condições nominais vale:

$$
T_N = K_{20} \left(\frac{V_N}{f_{1N}}\right)^2 \cdot \frac{s_N \cdot f_{1N}}{R_2}
$$
 (12.6)

Comparando-se as equações 12.5 e 12.6, obtém-se:

$$
\frac{T}{T_N} = \left(\frac{V_1}{f_1}\right)^2 \left(\frac{f_{1N}}{V_{1N}}\right)^2 \cdot \frac{s \cdot f_1}{s_N \cdot f_{1N}}
$$

$$
\frac{T}{T_N} = \frac{s.f_1}{s_N.f_{1N}}
$$
\n
$$
\frac{T}{T_N} = \left(\frac{n_1 - n_2}{n_1}\right) \left(\frac{f_1}{f_{1N}}\right) \left(\frac{n_{1N}}{n_{1N} - n_{2N}}\right)
$$
\n
$$
\frac{T}{T_N} = \left(\frac{n_1 - n_2}{n_{1N} - n_{2N}}\right) \left(\frac{f_1}{f_{1N}}\right) \left(\frac{120.f_{1N}}{p_1}\right) \left(\frac{p_1}{120.f_1}\right)
$$
\n
$$
\frac{T}{T_N} = \frac{n_1 - n_2}{n_{1N} - n_{2N}} \longrightarrow \frac{T}{T_N} (n_{1N} - n_{2N}) = n_1 - n_2
$$
\n
$$
n_1 = \frac{T}{T_N} (n_{1N} - n_{2N}) + n_2
$$
\n12.6 (a)

$$
\frac{120.f_1}{p_1} = \frac{T}{T_N} \left( \frac{120f_{1N}}{p_1} - n_{2N} \right) + n_2
$$
  

$$
f_1 = \frac{T}{T_N} \left( f_{1N} - \frac{p_1 n_{2N}}{120} \right) + \frac{p_1 n_2}{120}
$$
 (12.7)

Considerando-se a variação simultânea e de maneira proporcional para a tensão e freqüência do estator, obtém-se:

$$
\frac{V_1}{f_1} = \frac{V_{1N}}{f_{1N}} \qquad \Rightarrow \qquad V_1 = \frac{V_{1N}}{f_{1N}} \cdot f_1 \tag{12.8}
$$

*Apêndice B* 

Análise do termo  $s.f_1 = f_2$  na expressão da equação 12.5.

$$
T = K_{20} \left( \frac{V_1}{f_1} \right)^2 \cdot \frac{s f_1}{R_2}
$$
 (12.5)

Sabe-se que da equação 12.6(a), tira-se:

$$
n_2 = n_1 - \frac{T}{T_N} (n_{1N} - n_{2N})
$$
 (12.6 (a)

 Para melhor compreensão do fato, exemplificar-se-á numericamente a mudança de freqüência de alimentação do estator, mantida a carga constante.

**Seja:**  $p_1 = 4$  pólos;

$$
n_{1N} = 1800 \text{ rpm}, \quad f_1 = 60 \text{ Hz};
$$
  
\n
$$
n_{2N} = 1780 \text{ rpm}; \quad f_2 = 60 \text{ Hz};
$$
  
\n
$$
s_N = 0.01111.
$$

Suponha-se que o MIT deva operar na freqüência de 50 Hz ( $f_1 = 50$  Hz)

$$
n_1 = \frac{120}{p_1} \cdot f_1 = \frac{120}{4} \cdot 50 = 1500 \text{ rpm}
$$

Da equação 12.6 (a), tira-se:

$$
n_2 = 1500 - \frac{T_N}{T_N} (1800 - 1780) = 1480
$$
 rpm

0,01333 1500  $1500 - 1480$  $s = \frac{n_1 - n_2}{n_1} = \frac{1500 - 1480}{1500} =$ 

Logo:

$$
s_N \cdot f_{1N} = 0.01111.60 = 0.666
$$
 e  $s \cdot f_1 = 0.01333.50 = 0.666$ 

Portanto, o termo *s.f<sub>1</sub>* não varia com a freqüência e sim com a carga, como mostra a equação 12.6(a).

#### *Exemplo 5:*

Um MIT apresenta os seguintes dados nominais:

 $P_N = 37$  [kW];

$$
V_N = 380
$$
 [V], 60 [Hz];  
 $n_N = 3540$  [rpm].

 Determine a tensão e freqüência do estator para que o motor opere com 1770[rpm]. A carga é constante e nominal.

Da equação 12.7, obtém-se:

$$
f_1 = \frac{T}{T_N} \left( f_{1N} - \frac{P_1 n_{2N}}{120} \right) + \frac{P_1 n_2}{120}
$$
  
T = T<sub>N</sub>  
f<sub>1N</sub> = 60 Hz

 $n_{2N} = 3540$  [rpm]  $n_2$  = 1770 [rpm], considerar  $P_1$ =2 pólos:

$$
f_1 = \frac{T_N}{T_N} \left( 60 - \frac{2.3540}{120} \right) + \frac{2.1770}{120}
$$

$$
f_1 = 30,5Hz
$$

Da equação 12.8, obtém-se:

$$
V_1 = \frac{V_{1N}}{f_{1N}} \cdot f_1 = \frac{380}{60} \cdot 30,5
$$
  

$$
V_1 = 193,17[V]
$$

## *CONTROLE DE VELOCIDADE ATRAVÉS DA VARIAÇÃO DO ESCORREGAMENTO*

Este tipo de controle pode ser efetuado de duas formas:

Variação da tensão aplicada;

Variação da resistência do circuito do rotor.

## *VARIAÇÃO DA TENSÃO APLICADA*

 O comportamento do conjugado T=f(s) (em função do escorregamento da tensão aplicada no estator pode ser visto na fig.12.1.

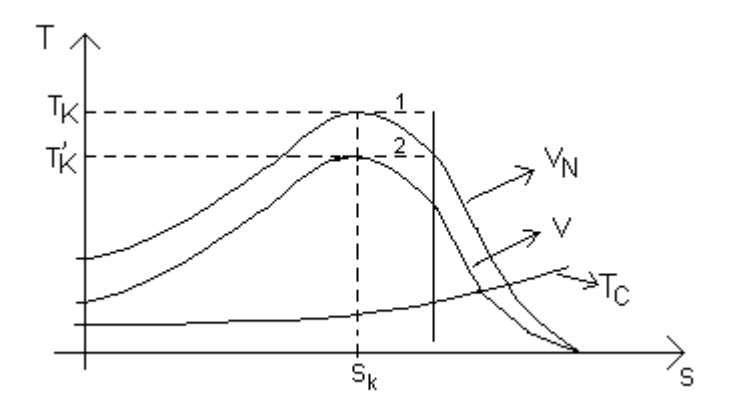

fig.12.1

Considerando-se as características da fig.12.1 e, levando-se em conta a equação 8.12, obtém-se:

$$
\frac{T_K^+}{T_K} = \left(\frac{E_{20}}{E_{20N}}\right)^2 \qquad E_{20N} = K_{20} V_{1N}
$$
\n
$$
E_{20} = K_{20} V_1
$$
\n
$$
\frac{T_K^+}{T_K} = \left(\frac{V_1}{V_{1N}}\right)^2
$$
\n
$$
(12.10)
$$

Para as características 1 e 2 na fig.12.1, valem as equações:

$$
\frac{T}{Tk} = \frac{2}{\frac{s}{s_k} + \frac{s_k}{s}}
$$
\n
$$
e
$$
\n
$$
\frac{T}{T_k} = \frac{2}{\frac{s}{s_k} + \frac{s_k}{s}}
$$
\n
$$
12.12
$$

Combinando-se as equações 12.12 e 12.10, obtém-se:

$$
\frac{T}{Tk} = \frac{2}{\frac{s}{s_k} + \frac{s_k}{s}} \left(\frac{V_1}{V_{1N}}\right)^2
$$
\n(12.13)

 A equação 12.13 representa o conjugado em função do escorregamento e da tensão aplicada no estator.

Para a operação nominal, a equação 12.13 vale:

$$
\frac{T_N}{T_k} = \frac{2}{\frac{s_N}{s_k} + \frac{s_k}{s_N}}
$$
\n
$$
\tag{12.14}
$$

Combinando-se as equações 12.13 e 12.14, fornece:

$$
V_1 = V_N \cdot \sqrt{\frac{\frac{S}{S_K} + \frac{S_K}{S}}{\frac{S_N}{S_K} + \frac{S_K}{S_N}} \left(\frac{T}{T_N}\right)}
$$
\n
$$
\tag{12.15}
$$

 A equação 12.15 permite calcular o valor da tensão que deve ser aplicada no motor para obter-se a equação com o escorregamento "s", em função do tipo de carga acionada (*T/T<sub>N</sub>*).

É evidente que a tensão aplicada no estator não pode ser reduzida indefinidamente.

A tensão mínima de operação deve ser tal que o conjugado  $T_K^{+}$  correspondente seja suficientemente maior que o conjugado de carga Tc, de modo que oscilações admissíveis da tensão da rede não provoque o travamento do rotor.

#### *Exemplo 6:*

Um MIT aciona uma carga variável e apresenta os seguintes dados nominais:

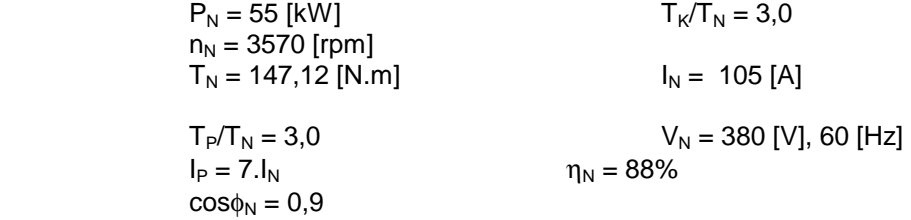

 a) Determine a faixa de variação de velocidade do rotor obtida pelo controle da tensão do estator, admitindo-se a carga nominal e o conjugado  $T_K$  para tensão mínima 1,8.T<sub>N</sub>.

Como o conjugado  $T_K^{'}$  para tensão reduzida deve ser 1,8.T<sub>N</sub>, pode-se determinar a tensão mínima de operação com o auxílio da equação 12.10.

$$
\frac{T_K^{'}}{T_K} = \left(\frac{V_{1\text{min}}}{V_{1N}}\right)^2
$$

$$
\frac{\frac{T_K^{'}}{T_K}}{\frac{T_K}{T_N}} = \left(\frac{V_{1\text{min}}}{V_{1N}}\right)^2
$$

$$
\frac{1.8}{3.0} = \left(\frac{V_{1\,\text{min}}}{V_{1\,\text{N}}}\right)^2 \rightarrow V_{1\,\text{min}} = V_{1\,\text{N}} \sqrt{\frac{1.8}{3.0}}
$$

 $V_{1min} = 380$  $\frac{1,8}{3,0}$  = 294,35 [ V ]

Usando-se a equação 12.13, pode-se, calcular o escorregamento máximo com carga nominal.

$$
\frac{T}{T_k} = \frac{2}{\frac{s}{s_k} + \frac{s_k}{s}} \left(\frac{V_{1_{\text{min}}}}{V_{1_N}}\right)^2
$$
\n
$$
\frac{T_N}{T_k} = \frac{2}{\frac{s_{\text{max}}}{s_k} + \frac{s_k}{s_{\text{max}}}} \left(\frac{V_{1_{\text{min}}}}{V_{1_N}}\right)^2
$$
\n
$$
s_{\text{max}} = s_k \left[\frac{T_k}{T_N} \left(\frac{V_{1_{\text{min}}}}{V_{1_N}}\right)^2 - \sqrt{\left(\frac{T_k}{T_N}\right)^2 \left(\frac{V_{1_{\text{min}}}}{V_{1_N}}\right)^4 - 1}\right]
$$

## Da equação 8.16, tira-se o valor de  $S_{K}$ .

$$
S_{K} = S_{N} \left[ \frac{T_{K}}{T_{N}} + \sqrt{\left(\frac{T_{K}}{T_{N}}\right)^{2} - 1} \right]
$$
  

$$
S_{K} = \frac{3600 - 3570}{3600} \left[ 3 + \sqrt{3^{2} - 1} \right]
$$

*SK = 0,0486* 

$$
\frac{T_K}{T_N} = 3.0
$$

$$
\frac{V_{1_{\min}}}{V_{1N}} = \sqrt{\frac{1.8}{3.0}}
$$

Desta forma, obtém-se:

$$
s_{\text{max}} = 0.0486 \left[ 3 \left( \frac{1.8}{3} \right) - \sqrt{3^2 \left( \frac{1.8}{3} \right)^2 - 1} \right]
$$

smáx *= 0,0147* 

A velocidade mínima correspondente será:

 $n_{2min} = n_1 (1-S_{max})$ n2min = 3600 (1 - 0,0147*)*  n2min = 3546,93 [rpm]

 $3546,93 < n<sub>2</sub> < 3570 \rightarrow$  faixa de variação de velocidade quando controlado através da variação da tensão do estator.

b) Determine para a tensão mínima de operação, calculada no item anterior, a velocidade do rotor quando a carga for de  $0.5$  T<sub>N</sub>.

Neste caso a equação 12.13 será:

$$
0, 5. \frac{T_N}{T_k} = \frac{2}{\frac{s_{\text{max}}}{s_k} + \frac{s_k}{s_{\text{max}}}} \left(\frac{V_{1_{\text{min}}}}{V_{1_N}}\right)^2
$$

$$
s_{\max} = s_k \left[ \frac{T_k}{0.5 \cdot T_N} \left( \frac{V_{1_{\min}}}{V_{1_N}} \right) - \sqrt{\left( \frac{T_k}{0.5 \cdot T_N} \right)^2 \left( \frac{V_{1_{\min}}}{V_{1_N}} \right)^2 - 1} \right]
$$

$$
s_{\text{max}} = 0.0486 \left[ \frac{3}{0.5} \left( \frac{1.8}{3} \right) - \sqrt{\left( \frac{3}{0.5} \right)^2 \left( \frac{1.8}{3} \right)^2 - 1} \right]
$$

*smáx =* 0,00689

Logo:

n2min = 3.600 (1 - 0,00689)

$$
n_{2min} = 3575,21
$$
 [rpm]

**OBS.:** observe que o controle de velocidade do MIT através da variação da tensão do estator é bastante limitada no que diz respeito à faixa de variação da velocidade.

## *VARIAÇÃO DA RESISTÊNCIA DO CIRCUITO DO ROTOR*

Do mesmo modo que no caso anterior, as equações 8.11 e 8.12 permitem concluir, que variando-se a resistência do circuito do rotor, o conjugado máximo  $T_k$  permanece constante e o escorregamento  $S_k$  varia. Seja o circuito indicado na fig.12.2.

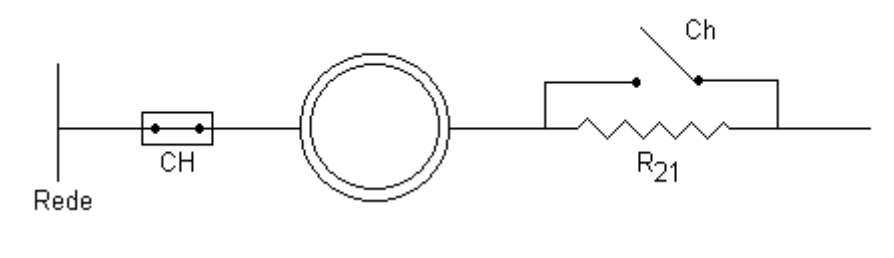

fig.12.2

Para a chave ch fechada o escorregamento correspondente ao conjugado máximo vale S<sub>K</sub>. Para a chave aberta esta escorregamento assume o valor  $S_{K1}$ . A relação entre estes parâmetros é fornecida pela equação 8.11.

$$
\frac{S_{K1}}{S_K} = \frac{R_2 + R_{21}}{R_2}
$$

A fig. 12.3. mostra a variação da característica T = f (s) com a introdução da resistência externa R<sub>21.</sub>

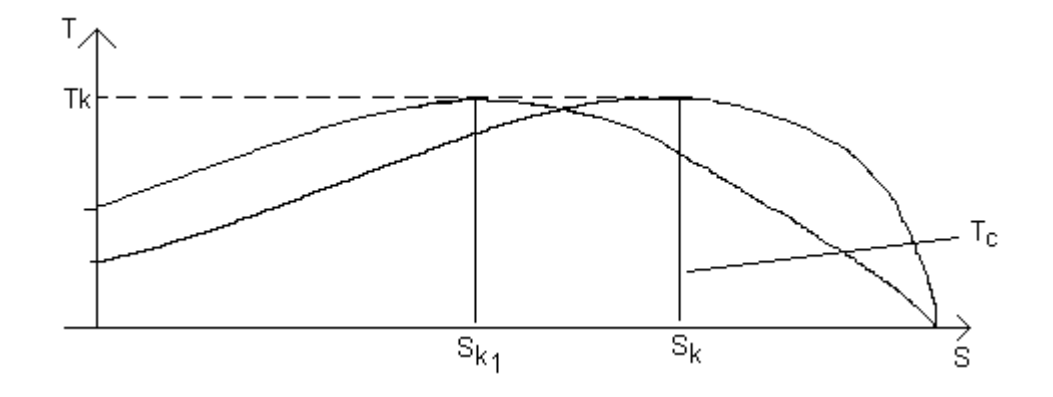

fig.12.3

#### *Exemplo 7:*

Um MIT de anéis apresenta os seguintes dados nominais.

 $P_N = 160$  [ KW]  $n_N = 1185$  [rpm]

$$
V_N = 440
$$
 [ V], 60 [ Hz)  $\frac{T_k}{T_N} = 2.8$ 

 $I_N = 265$  [A]  $n_N = 93\%$ <br>  $V_{20} = 300$  [V]  $\cos\omega_{N} = 0.86$  $V_{20} = 300$  [V]  $I_{2N}$  = 345 [A)

O motor aciona uma carga variável.

a) Determine as resistências a serem inseridas no circuito do rotor, para que com a carga nominal seja possível a operação com 1185 [rpm], 700 [rpm] e 500 [rpm].

Como é pretendida a operação com 4 velocidades diferentes, devem ser inseridos 3 estágios de resistências, um vez que uma das velocidades é a nominal. A fig. 12.4 mostra o diagrama unifilar do circuito.

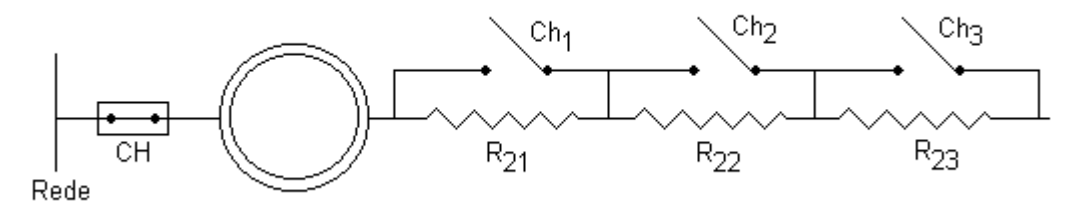

fig.12.4

Para obtenção da velocidade nominal as chaves  $S_1$ ,  $S_2$  e  $S_3$  devem estar fechadas.

A velocidade de 1000 rpm deve ser obtida para  $S_1$  aberta, ou seja com  $R_{21}$  inserida no circuito do rotor.

O escorregamento  $S_{K1}$  pode ser obtido através do escorregamento  $s_1$  desejado.

$$
S_1 = \frac{n_1 - n_2}{n_1} = \frac{1200 - 1000}{1200} = 0,167
$$

$$
S_{K1} = S_1 \left[ \frac{T_K}{T_N} + \sqrt{\left(\frac{T_K}{T_N}\right)^2 - 1} \right]
$$

 $S_{K1} = 0.167 \left[ 2.8 + \sqrt{2.8^2 - 1} \right]$ 

*SK1 = 0,904* 

O valor do estágio R<sub>21</sub> pode ser obtido em valor absoluto em valor absoluto com auxílio da equação 12.16.

$$
r_{21} = \frac{S_{K1}}{S_K} - 1
$$

Onde o valor de  $S_K$ é:

$$
S_{K} = S_{N} \left[ \frac{T_{K}}{T_{N}} + \sqrt{\left(\frac{T_{K}}{T_{N}}\right)^{2} - 1} \right]
$$
  

$$
S_{k} = \frac{1200 - 1185}{1200} \left[ 2.8 + \sqrt{2.8^{2} - 1} \right]
$$
  

$$
S_{k} = 0.0677
$$

Desta forma resulta:

$$
r_{21} = \frac{0,904}{0,0677} - 1 = 12,355 \text{ p.u.}
$$

A resistência a ser inserida  $R_{21}$  deve ser 12,355 vezes a resistência própria do rotor. Para o cálculo das resistências  $R_{22}$  e  $R_{23}$  deve ser seguido o mesmo roteiro.

# *2*° *ESTÁGIO* - R22

$$
S_{K2} = S_2 \left[ \frac{T_k}{T_N} + \sqrt{\left(\frac{T_k}{T_N}\right)^2 - 1} \right]
$$

$$
s_{K2} = \frac{1200 - 700}{1200} \left[ 2.8 + \sqrt{2.8^2 - 1} \right]
$$

 $s_{K2} = 2,258$ 

$$
r_{22} = \frac{s_{k2}}{s_k} - 1 - r_{21}
$$

$$
r_{22} = \frac{2,258}{0,0677} - 1 - 12,355
$$

$$
r_{22} = 20
$$
 p.u.

$$
3° ESTÁGIO - R23
$$

$$
s_{k3} = s_3 \left[ \frac{T_k}{T_N} + \sqrt{\left(\frac{T_k}{T_N}\right)^2 - 1} \right]
$$

$$
s_{k3} = \frac{1200 - 500}{1200} \left[ 2.8 + \sqrt{2.8^2 - 1} \right]
$$

 $s_{k3} = 3,157$ 

$$
r_{23} = \frac{s_{k3}}{s_k} - 1 - r_{21} - r_{22}
$$

$$
r_{23} = \frac{3,157}{0,0677} - 1 - 12,355 - 20
$$

$$
r_{23} = 13,279 \text{ p.u.}
$$

b) Determine o conjugado de partida do motor para as chaves  $S_1$ ,  $S_2$  e  $S_3$  abertas durante a partida. Neste caso, a equação do conjugado será:

$$
\frac{T}{T_k} = \frac{2}{\frac{S}{S_{k3}} + \frac{S_{k3}}{S}}
$$

Para a partida tem-se:

$$
\frac{T_p}{T_k} = \frac{2}{\frac{1}{S_{k3}} + \frac{S_{k3}}{1}}
$$

$$
\frac{T_p}{T_k} = \frac{2}{\frac{1}{3,157} + 3,157} = 0,576
$$

ou ainda:

$$
\frac{T_P}{T_N} = 0,576.\frac{T_k}{T_N}
$$

$$
\frac{T_P}{T_N} = 0.576 \times 2.8 = 1.612
$$

 Isto significa que se o motor partir com todas as resistências internas no circuito do rotor, o conjugado de partida será 1,612.T<sub>N</sub>.

# *1.14 – ALGUNS TIPOS DE MOTORES DE INDUÇÃO*

#### *MOTORES DE ALTO RENDIMENTO*

Os fabricantes de motores elétricos têm buscado nos últimos anos aumentar o rendimento dos motores elétricos.Esses motores utilizam materiais de melhor qualidade e, para a mesma potência no eixo, consomem menos energia durante um mesmo ciclo de operação.

Os motores de alto rendimento são dotados das seguintes características:

- uso de chapas magnéticas de aço silício de qualidade superior, que proporcionam a redução da corrente de magnetização e conseqüentemente, aumentam o rendimento do motor;
- uso de maior quantidade de cobre nos enrolamentos, o que permite reduzir as perdas Joule;
- alto fator de enchimento das ranhuras, proporcionando melhor dissipação do calor gerado pelas perdas internas;
- tratamento térmico do rotor, reduzindo as perdas suplementares;
- dimensionamento adequado das ranhuras do rotor e anéis de curto-circuito, o que permite reduzir as perdas Joule.

Veja figura abaixo:

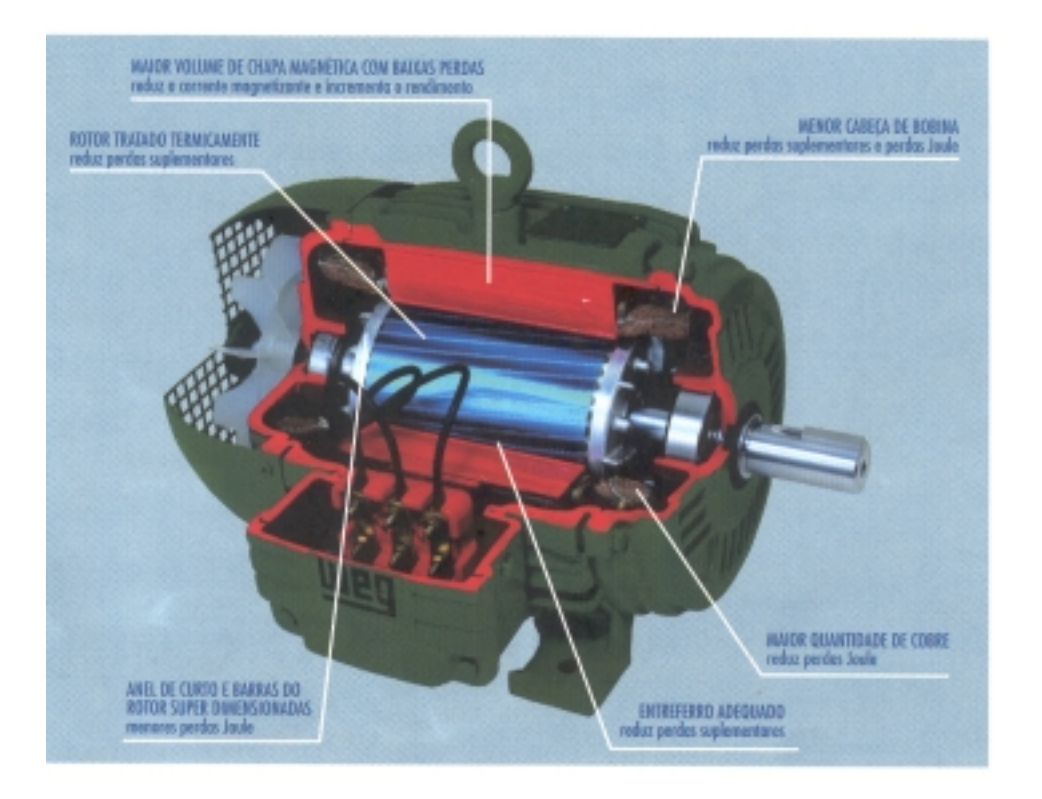

Com base nas considerações anteriores, os motores de alto rendimento operam com temperaturas inferiores às dos motores convencionais, permitindo maior capacidade de sobrecarga, resultando um fator de serviço normalmente superior a 1,1.

Teoricamente, o rendimento dos motores pode atingir um número muito próximo à unidade, porém a um custo comercialmente insuportável para o comprador.

Quando se processa uma auditoria energética numa indústria, normalmente se estuda a conveniência econômica de substituição de alguns motores convencionais por motores de alto rendimento.Estes estudos recaem principalmente sobre os motores que operam continuamente.

#### *MOTOR DE INDUÇÃO – ROTOR DE DUPLA GAIOLA*

O motor de indução de dupla gaiola foi desenhado para que se conseguisse um melhor motor de partida direta da linha. A figura b) mostra um rotor fundido correspondente a um motor de grande capacidade, no qual são usados dois conjuntos de barras do rotor de diferentes ligas, tendo seções transversais de mesma área ou de área diferentes. A barra de cima é construída de uma liga de cobre de alta resistência e a barra de baixo pode ser de alumínio fundido ou de uma liga de cobre de baixa resistência. As barras de cima estão próximas do campo magnético girante e estão engastadas em ferro, de maneira que, quando por elas circula a corrente, sua auto-indutância e sua reatância de dispersão são pequenas. As barras de baixo são engastadas profundamente nas ranhuras e estão separadas do ferro do estator por um grande entreferro magnético, produzindo uma elevada auto-indutância e uma grande reatância de dispersão.

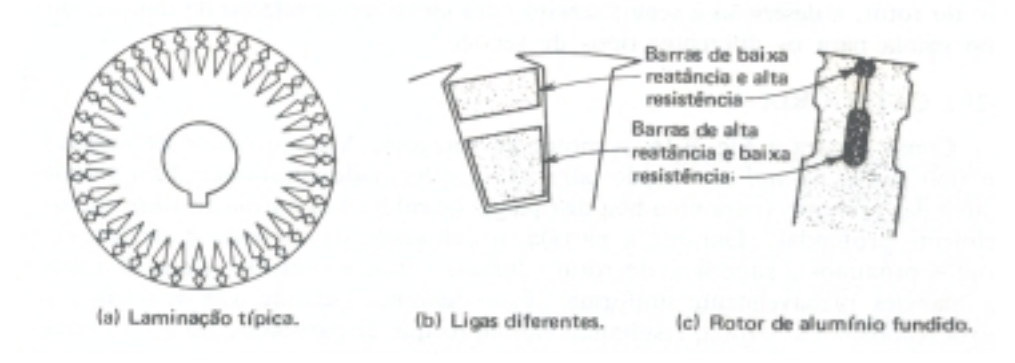

Na partida, portanto, quando a freqüência do rotor é grande e igual à da linha, a impedância do enrolamento de baixo é muito maior que a do enrolamento de cima.A maior parte da corrente do rotor é induzida, portanto, no enrolamento de cima, que é projetado de tal maneira que a sua alta resistência iguale sus reatância durante a partida, desenvolvendo-se o torque máximo.

Conforme o motor acelera, entretanto, a freqüência do rotor cai e a impedância do enrolamento mais baixo também cai, fazendo com que mais e mais corrente seja induzida nele.Para pequenos valores de escorregamento, portanto, quando o motor está na sua gama de funcionamento normal de plena carga, a maior parte da corrente circula pelo enrolamento de baixo de baixa resistência, levando a um alto rendimento (baixas perdas no cobre) e uma boa regulação de velocidade (escorregamento proporcional à resistência).

#### *Motores de Indução Monofásicos*

O motor de indução monofásico possui um único enrolamento no estator. Este enrolamento gera um campo que não é girante, mas se alterna ao longo do eixo do enrolamento.

Quando o rotor está parado, o campo do estator, induz correntes no rotor. O campo gerado no totor tem polaridade oposta ao do estator( Lei de Lenz). A oposição dos campos determina o aparecimento de forças que atuam sobre a parte superior e a parte inferior do rotor , com a tendência de girá-lo 180 graus a partir da posição inicial. A ação de forças é igual e. ambos os sentidos, pois elas atuam através do centro do rotor (regra da mão esquerda). O resultado é que o rotor continua parado.

Entretanto, se o rotor estiver girando ao se ligar o motor, ele continuará em movimento no sentido inicial, pois a ação das forças será ajudada pela inércia do rotor.

Como o campo criado pela tensão monofásica aplicada ao enrolamento do estator é pulsativo, os motores de indução monofásicos desenvolvem um torque pulsativo, Portanto eles são menos eficientes do que os motores trifásicos cujos torques são mais uniformes.

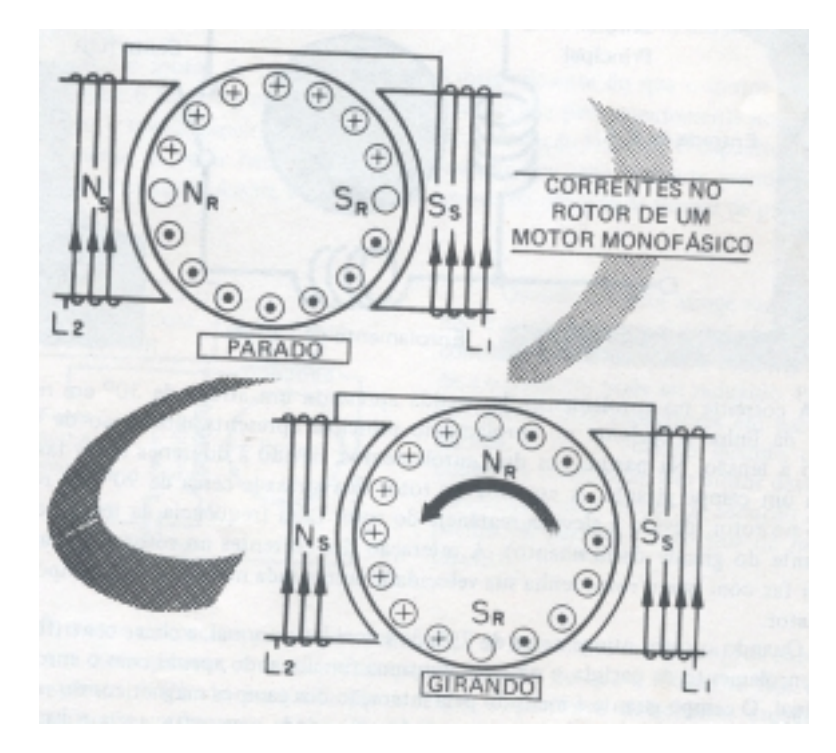

#### **Motores de Indução Monofásicos – Fase Dividida**

Já se sabe que o motor monofásico continua girando, depois de dada a da partida no mesmo.Contudo, não é prático acionar o rotor com a mão, e portanto, um dispositivo elétrico deve ser incorporado ao estator para dar origem a um campo resultante não nulo na partida. Assim temos o motor de fase dividida. Esse motor possiu um enrolamneto principal e um auxiliar (para a partida),. O eixos dos dois enrolamentos ficam separados fisicamente por 90 graus. O enrolamento auxiliar cria um deslocamento de fase que produz o torque (conjugado) necessário para a rotação inicial.

Quando o motor atinge uma rotação pré-determinada (geralmente 75% da velocidade normal), o enrolamento auxiliar é desconectado da rede através de uma chave que normanmente é acionada pela força centrífuga. Como o enrolamento auxuiliar é dimensionado para atuar somentew na partida seu não desligamento provocará a sua queima. Estes motores são usados em máquinas de escritório, ventiladores e exaustores, bombas centrífugas. O sentido de rotação é invertido com a troca das ligações do enrolamento auxiliar.

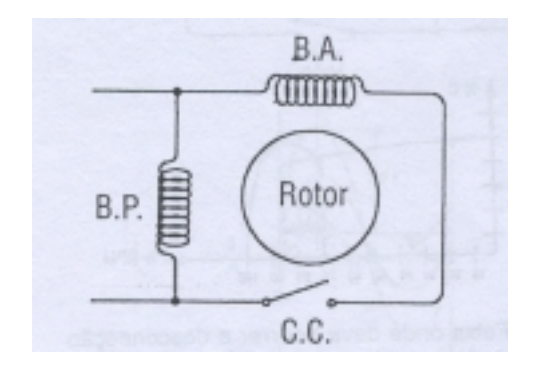

#### **Motores de indução Monofásicos – Capacitor de Partida**

É semelhante ao de fase dividida. A principal diferença está na inclusão de um capacitor eletrolítico em série com o enrolamento auxiliar de partida. O capacitor permite um maior ângulo de defasagem entre as correntes dos dois enrolamentos, proporcionando assim, elevados conjugados de partida. Da mesma forma que o motor monofásico anterior, após a partida e depois de atingir determinada velocidade, a chave centrífuga retirará o enrolamento auxiliar e o capacitor.

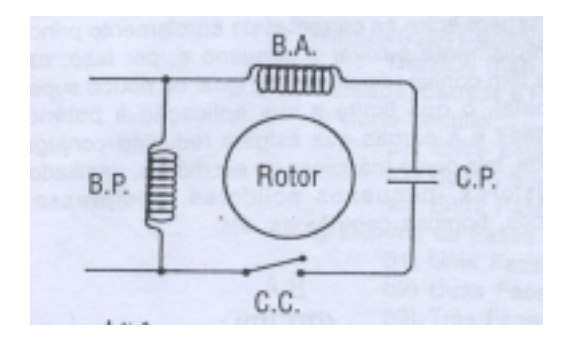

### **EXERCÍCIOS PROPOSTOS**

**1.** Demonstre a expressão 10.1 e, calcule a flutuação de tensão em um alimentador no instante da partida de um MIT, sabendo-se que a corrente de partida é 5 vezes a corrente nominal e que, o motor expressa os seguintes dados nominais:

> $Pn = 400$  [KW] Vn = 380 [V], 60 [Hz], Y  $η = 0,9$ Zi = 0,5 [pu] Impedância de entrada do alimentador

**2.** Demonstre a expressão que calcula a corrente de frenagem por injeção de corrente contínua, supondo-se que os enrolamentos do estator estejam ligados em delta.

**3.** Explique de maneira sucinta as vantagens e desvantagens do MIT em relação ao motor CC.

**4.** Quais as maneiras de se obter campo girante, e em que máquinas são encontradas.

**5.** Defina e explique sobre a grandeza "escorregamento" .

**6.** Invertendo-se duas fases de um MIT, inverte-se também o sentido de rotação do campo girante, explique. Justifique o princípio de funcionamento de frenagem por inversão de fases.

**7.** Explique o princípio de funcionamento de frenagem por injeção de corrente contínua.

**8.** Com base no diagrama de força e comando, explique o funcionamento e seqüência de operação dos contatores e relês de uma chave Y-delta (conforme fig. 10.3).

**9.** Seja um MIT com rotor em gaiola, 60 Hz, 6 pólos, velocidade nominal igual a 1160 rpm, Tn=3,25 N.m.  $E_{20}=50$  V/fase, R<sub>2</sub>=0,2 Ohm/fase, X<sub>20</sub>=0,8 Ohm/fase. Baseado nestes dados complete a tabela abaixo para os seguintes escorregamentos.

 $s = [1,0; 0.75; 0.5; 0.25; 0.1; 0.05; 0.033; 0.02; 0.01; 0.005; 0.0]$ 

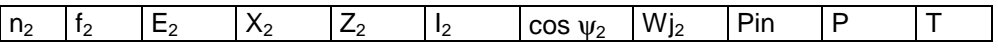

**10.** Construir os gráficos: Tx<sub>5</sub> ; Txn<sub>2</sub> ; Txl<sub>2</sub> ; Txcos $\psi_2$  ; em relação ao problema nº 9.

**11.** Um MIT trifásico, 60 Hz, 6 pólos, consome 48 kW a 1140 rpm. A perda no núcleo é de 1,6 kW , a perda no cobre é de 1.4 kW, a perda mecânica é de 1 kW. Calcule o rendimento.

**12.** UM MIT de 10 CV, 6 pólos, 60 Hz, gira a um escorregamento de 3% a plena carga. As perdas rotacionais e suplementares a plena carga são 4% da potência de saída. Calcular:

A perda no cobre do rotor a plena carga;

- b. O conjugado a plena carga;
- c. A potência entregue pelo estator ao entreferro a plena carga.

**13.** Um MIT em gaiola, 10 CV, 230 V, 60 Hz, ligado em Y, 4 pólos, desenvolve um conjugado interno em plena carga a um escorregamento de 0,004 quando funciona a tensão e freqüência nominais. Para os objetivos deste problema, as perdas rotacionais e no ferro podem ser desprezadas. Os valores das impedâncias do motor são:

> R'<sub>2</sub>=0,125  $Ω$ /fase;  $R_1 = 0,36$  Ω/fase;  $X_1 = X_{20}$  ' =0,47 Ω/fase; Xm = 15,5 Ω/fase;  $E'_{20}$  = 380 V

Determine o conjugado interno máximo sob tensão e freqüência nominais, o escorregamento à máximo conjugado e , o conjugado interno de partida sob tensão e freqüência nominais.

**14.** Um MIT com tensão e freqüência nominais, tem um conjugado de partida de 160% e um conjugado máximo de 200% do conjugado nominal. Desprezando-se as perdas rotacionais e a resistência de estator, supondo-se que a resistência do rotor seja constante, determinar: O escorregamento a plena carga;

O escorregamento com conjugado máximo;

c. A corrente de rotor na partida, em p.u. da corrente no rotor a plena carga.

**15.** Quando funcionado sob tensão e corrente nominais, um MIT em gaiola (classificado como um motor de alto escorregamento) fornece potência nominal com escorregamento 8,5% e desenvolve um conjugado máximo de 250% do conjugado nominal a um escorregamento de 50%. Desprezar as perdas no ferro e rotacionais e, supor que as resistências e reatâncias do motor são constantes.

Determine o conjugado e a corrente do rotor de partida com tensão e freqüência nominais.

**16.** Um MIT em gaiola gira com escorregamento de 5% em plena carga. A corrente do rotor na partida é 5 vezes a corrente do rotor em plena carga. A resistência do rotor é independente da freqüência do rotor e, as perdas rotacionais, perdas suplementares e resistência do estator podem desprezadas. Calcule:

O conjugado de partida;

b. O conjugado máximo e seu correspondente escorregamento.

**17.** Um MIT de anéis, 50 CV, 440V, 60Hz, 4 pólos, desenvolve um conjugado interno máximo de 250% com escorregamento de 16%, quando funciona sob tensão e freqüência nominais com rotor curto-circuitado diretamente nos anéis coletores. A resistência de estator e as perdas rotacionais podem ser desprezadas a e resistência do rotor pode ser considerada constante. Determine:

O escorregamento em plena carga;

b. A perda do cobre do rotor a plena carga;

O conjugado de partida com tensão e freqüência nominais;

d. O conjugado nominal.